## **МІНІСТЕРСТВО ОСВІТИ І НАУКИ УКРАЇНИ КИЇВСЬКИЙ НАЦІОНАЛЬНИЙ УНІВЕРСИТЕТ ТЕХНОЛОГІЙ ТА ДИЗАЙНУ ФАКУЛЬТЕТ МЕХАТРОНІКИ ТА КОМП'ЮТЕРНИХ ТЕХНОЛОГІЙ КАФЕДРА КОМП'ЮТЕРНИХ НАУК**

# Дипломна магістерська робота

на тему

# *Алгоритмічне та програмне забезпечення для автоматизації обліку зарплати малих підприємств*

Виконав: студент групи МгІТ-21 спеціальності 122 Комп'ютерні науки *Олександр СТУЖНИЙ*

Керівник *доц. Вікторія РЕЗАНОВА* Рецензент *проф. Сергій КРАСНИТСЬКИЙ* КИЇВСЬКИЙ НАЦІОНАЛЬНИЙ УНІВЕРСИТЕТ ТЕХНОЛОГІЙ ТА ДИЗАЙНУ

### **ФАКУЛЬТЕТ МЕХАТРОНІКИ ТА КОМП'ЮТЕРНИХ ТЕХНОЛОГІЙ КАФЕДРА КОМП'ЮТЕРНИХ НАУК**

### Спеціальність **122 Комп'ютерні науки**

Освітня програма Комп'ютерні науки

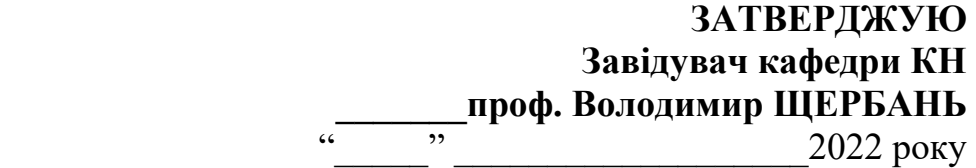

## **З А В Д А Н Н Я**

### **НА ДИПЛОМНУ МАГІСТЕРСЬКУ РОБОТУ СТУДЕНТУ**

*Стужному Олександру Сергійовичу*

**1. Тема роботи** *Алгоритмічне та програмне забезпечення для автоматизації обліку зарплати малих підприємств,* науковий керівник роботи *Резанова В. Г., к.т.н., доцент***,**

затверджені наказом вищого навчального закладу від "28" вересня 2022 року № 180-уч

**2. Строк подання студентом роботи** 07.11.2022р.

**3. Вихідні дані до роботи** Розробка кафедри комп'ютерних наук.

*Алгоритмічне та програмне забезпечення для автоматизація обліку зарплати малих підприємств*

**4. Зміст дипломної роботи** (перелік питань, які потрібно розробити) : РОЗДІЛ 1 (математичне забезпечення); РОЗДІЛ 2 (алгоритмічне забезпечення); РОЗДІЛ 3 (програмне забезпечення).

## **5. Перелік графічного матеріалу**: презентація на 13 слайдах.

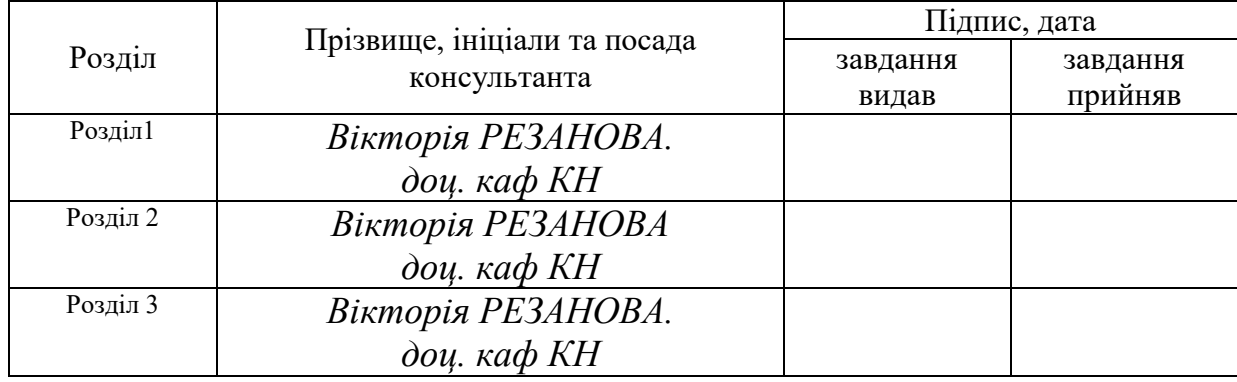

### **6. Консультанти розділів дипломної магістерської роботи**

**7. Дата видачі завдання** вересень 2022 р.

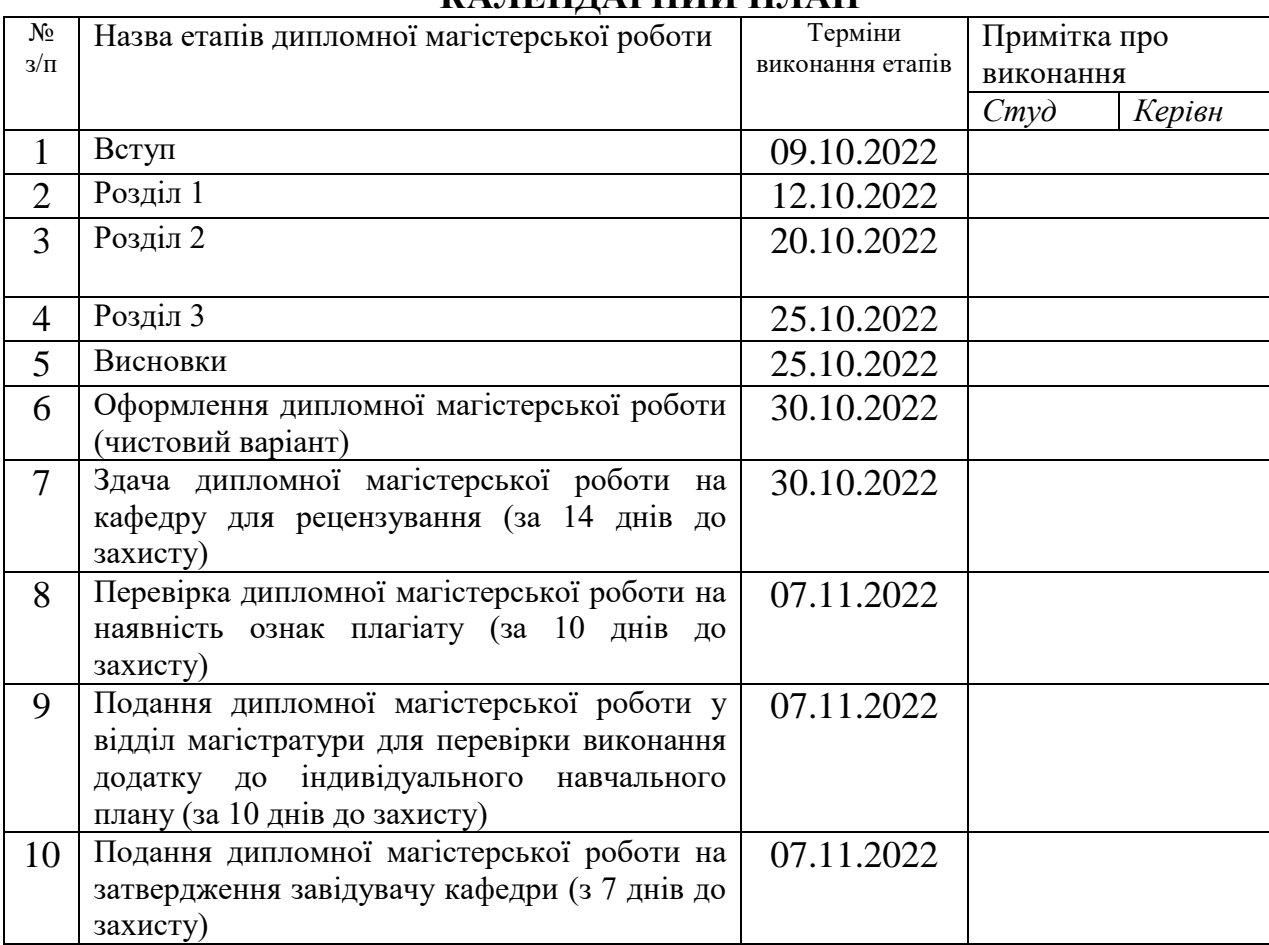

## **КАЛЕНДАРНИЙ ПЛАН**

**Студент** *\_\_\_\_\_\_\_\_\_\_\_\_\_\_* Олександр СТУЖНИЙ

**Науковий керівник роботи \_\_\_\_\_\_\_\_\_\_\_\_\_\_** Вікторія РЕЗАНОВА

### **Директор НМЦУПФ \_\_\_\_\_\_\_\_\_\_\_\_\_\_** Олена ГРИГОРЕВСЬКА **АНОТАЦІЯ**

## **Стужний О. С. Алгоритмічне та програмне забезпечення для автоматизації обліку зарплати малих підприємств – Рукопис.**

Дипломна магістерська робота за спеціальністю 122 - «Компю'терні науки». – Київський національний університет технологій та дизайну, Київ, 2022 рік.

Дипломна робота присвячена розробці програмного забезпечення, яке покликане допомогти маленьким підприємствам та ФОПам, спростивши їх роботу з розрахунку виплати заробітної плати працівникам та податків державі. Для створення програмного забезпечення для виконання поставлених задач була використана мова програмування С++. Дипломна робота демонструє програмне забезпечення з новими можливостями, що спростить та пришвидшить роботу малих підприємств та ФОПів.

*Ключові слова: Програмне забезпечення, оптимізація, алгоритм, заробітна плата, бухгалтерський облік, підприємницька діяльність.*

#### **ANNOTATION**

**Stuzhnyi O. S. Algorithmic and software for automating payroll accounting for small businesses – Manuscript.**

Master's thesis in specialty 122 - "Computer Science". - Kyiv National University of Technology and Design, Kyiv, 2022.

The thesis is devoted to the development of software that is designed to help small businesses and FOPs by simplifying their work in calculating the payment of wages to employees and taxes to the state. The C++ programming language was used to create software to perform the assigned tasks. The thesis demonstrates software with new capabilities that will simplify and speed up the work of small businesses and FOPs.

*Keywords: Software, optimization, algorithm, salary, accounting, entrepreneurial activity.*

## ЗМІСТ

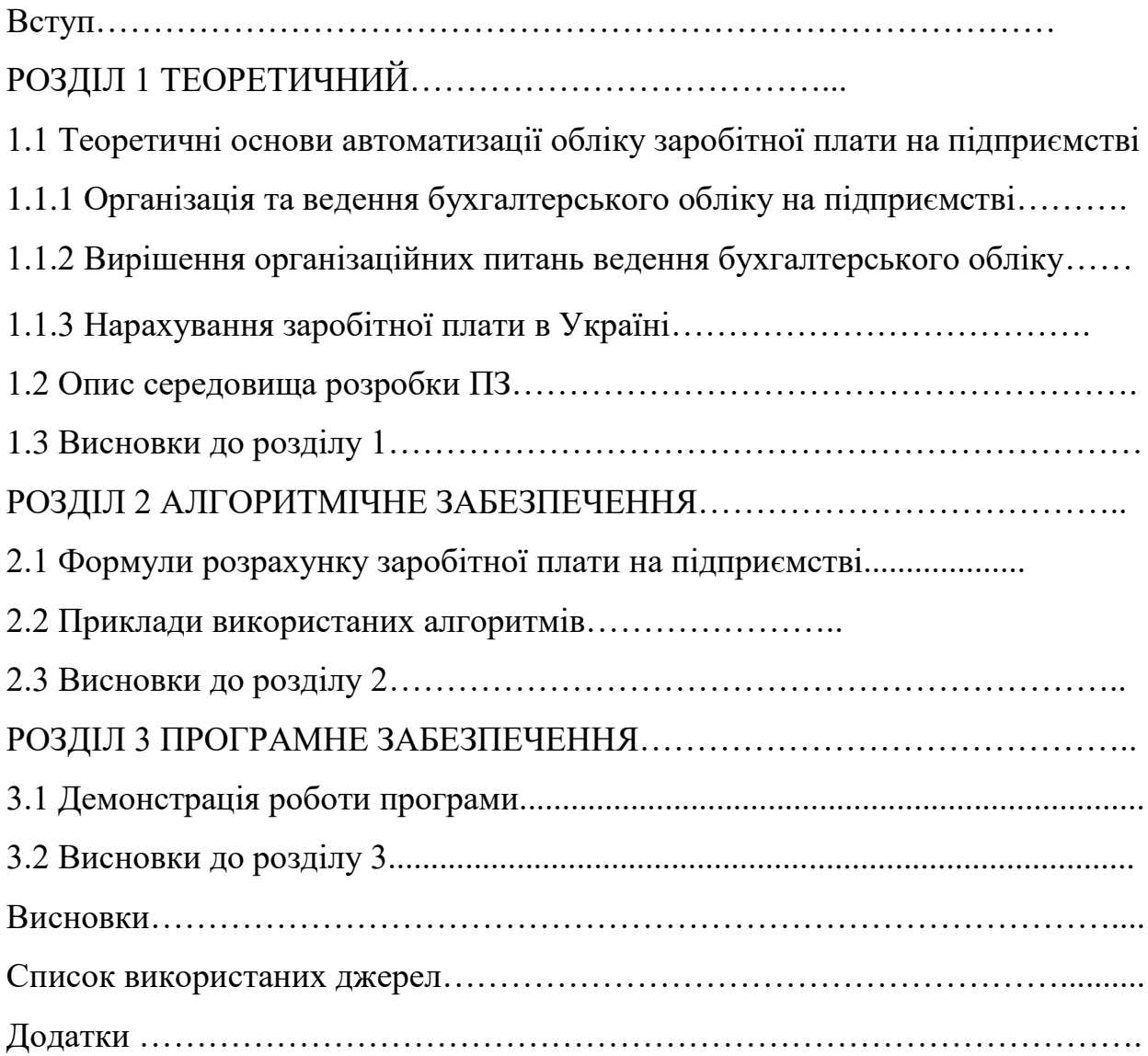

**Вступ**

Розрахунок заробітної плати на підприємстві значно полегшився з того часу, коли для цього почали використовувати різні бухгалтерські програми, які самі проводять усі необхідні розрахунки. Вони дозволили автоматизувати різні процеси бухгалтерського обліку і з більшою точністю та швидкістю виконувати поставленні перед ними завдання. Але більшість таких програм є складними для розуміння та використання, оскільки зазвичай такі програми розраховані лише на досвідчених бухгалтерів і для їх використання потрібно довго навчатись, що стає проблемою, наприклад для фізичних осіб-підприємців (ФОП), оскільки вони не завжди мають можливість найняти досвідченого бухгалтера і тому вимушені робити його роботу самостійно і витрачати багато часу на освоєння тонкощів бухгалтерських розрахунків. Та сама проблема спостерігається й на малих підприємствах, де навіть наявність можливість найняти бухгалтера не гарантує економії коштів та часу, оскільки не всі підприємства мають можливість проводити навчання нових працівників роботі зі своєю бухгалтерією, що зазвичай гальмує роботу та призводить до помилок і як наслідок – штрафів.

Мета і завдання. Пришвидшення роботи малих підприємств та ФОПів в бухгалтерському обліку, а саме пришвидшення виплати заробітної плати та сплати державних податків. А також надання можливості спростити навчання користуванню програмним продуктом для розрахунків.

Для досягнення поставленої мети необхідно вирішити певне завдання, а саме – розробити програмний продукт, який повинен мати простий і зрозумілий рядовому користувачу інтерфейс та надавати можливість швидко та без помилок нараховувати заробітну плату працівникам, відразу виплачуючи її, а

також разом з нею нараховувати податки, які необхідно сплатити за працівників та відразу проводити їх сплату.

Об'єкт і предмет дослідження.

Об'єктом дослідження є організація та ведення бухгалтерського обліку на підприємствах в Україні. Закони та накази якими керуються при прийнятті організаційних рішень стосовно бухгалтерського обліку, а саме виплати заробітної плати та сплати державних податків з неї.

Предметом дослідження є алгоритми та формули за якими здійснюється розрахунок заробітної плати працівників та розрахунок державних податків, які підприємство має сплатити з неї.

Практична цінність та новизна роботи. Новизна створеного програмного забезпечення полягає у тому, що на відміну від безлічі своїх аналогів надає унікальну можливість проводити виплату заробітної плати працівникам та державних податків відразу після їх розрахунків не гаючи часу на додаткові операції і без придбання та використання додаткових програм та додатків. Такі можливості стануть у великій нагоді малим підприємствам та ФОПам.

### **РОЗДІЛ 1. ТЕОРЕТИЧНИЙ.**

**1.1 Теоретичні основи автоматизації обліку заробітної плати на підприємстві.**

#### **1.1.1 Організація та ведення бухгалтерського обліку на підприємстві.**

В наш час ринкова економіка створює передумови для використання облікової інформації та підвищення її ролі в прийнятті управлінських рішень. Ефективна підприємницька діяльність може відбуватися лише за умови добре організованого бухгалтерського обліку. Бухгалтер замість пасивного реєстратора подій і фактів стає активним учасником досягнення мети, яка поставлена перед підприємством. Це потребує нового підходу до бухгалтерського обліку з урахуванням світового досвіду.

Динамічні умови господарювання визначають необхідність правильного, полегшеного підходу до побудови організації автоматизованого обліку на підприємстві, адже в наш час необхідно мінімізувати як робочу силу, так і затрати часу на виконання операцій.

Організація обліку є сферою відповідальності підприємця згідно з ч. 2 ст. 8 Закону «Про бухгалтерський облік та фінансову звітність в Україні» від 16.07.1999 р. № 996 (Закон про бухгалтерський облік). Саме на власника підприємства покладаються обов'язки забезпечення ведення бухгалтерського обліку на підприємстві. Якщо підприємець не бажає наймати працівника на посаду бухгалтера, то може вести бухгалтерський облік самостійно. Виняток становлять державні підприємства, акціонерні товариства та бюджетні установи, для них створення служби з ведення бухгалтерського обліку є

обов'язковим. Варто зазначити, що відсутність на підприємстві бухгалтера не позбавляє підприємця обов'язку вести бухгалтерський облік, наприклад у ситуації, коли бухгалтер, який був єдиним, звільнився.

Для ведення бухгалтерського обліку підприємство повинно самостійно обирати одну з наведених форм організації:

1) Наймання працівника для ведення бухгалтерського обліку (бухгалтера) на основі трудових відносин. Підприємець може найняти як одного бухгалтера, так і створити бухгалтерію з декількох працівників на чолі з головним бухгалтером.

2) Використання послуг бухгалтера, який зареєстрований як фізична особа-підприємець (ФОП). Такі відносини будуть на основі цивільно-правого договору, а не трудового. За таких умов на фірмі взагалі може не бути бухгалтера. Можна використовувати також змішаний варіант, коли один чи декілька бухгалтерів працюють на основі трудових відносин, виконуючи певні розрахунки та складаючи звіти, а роботу й завдання головного бухгалтера фактично виконує ФОП, наприклад складання фінансової та податкової звітності.

3) Ведення обліку іншим підприємством. Це може бути бухгалтерська фірма, аудиторська фірма, юридична фірма і т. д. В такому разі інше підприємство надає послуги згідно цивільно-правового договору. При цьому у такій фірмі є найняті працівники, які й ведуть бухгалтерський облік у клієнтів фірми. Така система має і недолік, а саме – дещо «розмиту» відповідальність, тобто фірма-клієнт на практиці контактує в основному з керівником підприємства, яке надає послуги а не з безпосередніми виконавцями роботи.

4) Ведення обліку самостійно. Вести бухгалтерський облік може власник або керівник підприємства не використовуючи послуги бухгалтера. Така ситуація найчастіше зустрічається при створенні підприємства, оскільки в перші дні ще відсутні найняті працівники, а вести бухгалтерський облік зобов'язаний директор або власник фірми.

5) Створення централізованої бухгалтерії, яка веде облік декількох юридичних осіб. Це звичайна ситуація, наприклад для шкіл, які фінансуються з бюджету. Адже усі чи більшість шкіл району або міста може вести єдина централізована бухгалтерія у міському відділі освіти. Однак існують винятки, зазвичай це спеціалізовані школи та школи-інтернати.

6) Ведення обліку само зайнятою особою, яка здійснює незалежну професійну діяльність. Маються на увазі випадки, коли така особа надає бухгалтерські послуги.

Щодо акціонерних товариств та інших підприємств, які становлять суспільний інтерес, кількість варіантів ведення бухгалтерського обліку значно зменшується, вони зобов'язані найняти бухгалтера, при чому не одного, а не менше двох. Це стосується публічних акціонерних товариств (ПАТ), банків, страхових компаній, кредитних спілок та ін. Оформити обрану форму організації бухгалтерського обліку на підприємстві потрібно наказом.

Закон про бухгалтерський облік не поширюється на фізичних осіб. У згідно даного закону ФОП бухгалтерський обік не ведуть, оскільки їхня діяльність у Податковому кодексі називається «облік доходів», або «облік доходів і витрат». ФОП не використовують подвійний запис (бухгалтерські проводки) та не складають фінансову звітність (баланс, звіт про фінансові результати та інші форми). ФОП на загальній системі повинні вести Книгу обліку доходів і витрат за типовою формою, до того ж її не потрібно реєструвати і можна навіть не друкувати, вести лише у електронному вигляді. Однак ФОП повинні подавати свою податкову звітність, звітуватись щодо зарплати найманих працівників. Також ФОП зобов'язані подавати статистичну звітність по напрямах, які потрапляють до Табелю статистичних спостережень, який затверджується на відповідний рік Держстатом.

Особи, відповідальні на підприємстві за нарахування та розрахунок заробітної плати на регулярній основі, але не рідше одного разу на місяць повинні здійснювати підготовку інформації для бухгалтерського обліку та фінансової звітності в установленому на підприємстві форматі та передавати до бухгалтерії, а саме:

- дані про нараховану заробітну плату;

- дані про нараховані та утримані податки і збори;

- залишок відпусток для формування резерву;

- розрахунок резерву премій (бонусів).

#### **1.1.2 Вирішення організаційних питань ведення бухгалтерського обліку.**

Починаючи свою підприємницьку діяльність підприємець повинен в першу чергу забезпечити коректне ведення бухгалтерського обліку на своїй фірмі, а саме: нарахування та виплату заробітної плати працівникам, своєчасне подання звітів своєї діяльності та сплату державних податків, а також видачу необхідних наказів для ведення бухгалтерського обліку.

На підприємстві повинні бути в наявності:

1) Наказ про облікову політику. Існують різні методи обліку окремих активів та зобов'язань, передбачені такими стандартами бухгалтерського обліку як міжнародні стандарти фінансової звітності (МСФЗ) та національні положення (стандарти) бухгалтерського обліку (НП(С)БО) (склад статей калькулювання собівартості, метод визнання резерву сумнівних боргів тощо), тому підприємець обов'язково повинен визначитися з їхнім вибором і закріпити певним внутрішнім документом;

2) Наказ про організацію бухгалтерського обліку або поєднання його з наказом про облікову політику. В ньому повинно чітко вказуватись:

- хто буде проводити облік;

- склад інвентаризаційних комісій;

- перелік осіб, які мають повноваження підписувати документи та отримувати товарно-матеріальні цінності для підприємства;

- за допомогою якої комп'ютерної програми буде проводитись облік;

- рахунки бухгалтерського обліку, які будуть використовуватися.

У наказ може бути включено перелік регістрів та журналів у яких здійснюється облік (якщо такі наявні в паперовому вигляді) та графік документообігу, а також інші дрібні питання, які можна включити до загального внутрішнього документа.

За відсутність таких наказів ніякого штрафу чи іншого покарання не передбачено, адже існують підприємства, які їх не мають, але тут присутні інші ризики. Наприклад, якщо підприємство не має затвердженого варіанту ведення обліку, то можуть виникнути певні «свої» трактування з боку органів перевірки, або органів оподаткування, оскільки, як зазначалось раніше, такі стандарти бухгалтерського обліку, як НП(С)БО та МСФЗ є багатоваріантними. Слід пам'ятати, що із розширенням та зростанням обсягу бізнесу таких ризиків також стає набагато більше, а отже не варто цим нехтувати.

Також у подібних організаційних наказах можливо затверджувати ще й форми внутрішніх первинних документів, наприклад, самоакт. Такий акт підприємство складає, якщо відсутній зовнішній документ на операцію, адже відсутність затвердженої форми може бути поставлена під сумнів, а форма самоакта не затверджена загальнодержавними документами.

В наказах підприємство також може вводити додаткові рахунки для ведення обліку, які також необхідно затверджувати. Також у таких комплексних документах можна вирішити й інші необхідні робочі питання. При необхідності обидва накази – про облікову політику та про організацію бухгалтерського обліку – можна поєднати в один, адже немає ніяких вимог щодо їх розподілення.

При вирішенні організаційних питань фірми необхідно аналізувати яку саме податкову, фінансову та статистичну звітність повинно подавати підприємство, адже якщо підприємство відповідає визначенням малого підприємства або мікропідприємства, які зазначені в Законі про бухгалтерський облік, то таке підприємство може застосовувати НП(С)БО 25 «Спрощена фінансова звітність» і подавати спрощену фінансову звітність.

Якщо на фірмі наявні операції з готівкою, то підприємству необхідно розробити порядок оприбуткування готівки в касі та порядок розрахунку ліміту каси, оскільки такі вимоги затверджені в «Положенні про ведення касових операцій у національній валюті в Україні» постановою Правління Національного банку України (НБУ) від 29.12.2017 року № 148.

#### **1.1.3 Нарахування заробітної плати в Україні.**

Розрахунок заробітної плати в Україні є дуже складним та трудомістким процесом, який включає в себе безліч регульованих законодавством видів нарахувань і утримань, державних гарантій, неоднозначного оподаткування і великої кількості звітності.

Нарахування заробітної плати в Україні регулюється насамперед Кодексом Законів про працю України, Законом України "Про оплату праці" та багатьма іншими законами і нормативними актами, шо робить систему законодавства України, яка відповідає за регулювання заробітної плати на фірмі дуже складною і заплутаною. Також слід зазначити, що законодавство і Україні є дуже нестабільним і постійно змінюється.

Звичайний розрахунок заробітної плати на типовому підприємстві в Україні включає такі процедури:

1) Нарахування в розрахунковій відомості:

- заробітної плати: згідно штатного розкладу, трудових договорів та табеля обліку робочого часу при погодинній формі оплати праці (з урахуванням державних гарантій при роботі у вихідні та святкові дні, в ненормований час, в нічний час і інших);

- премій, надбавок, компенсацій, пільг, понаднормових, відпускних;

- розрахунок при звільненні та скороченні;

- розрахунок щомісячної індексації заробітної плати;

- облік виплат за рахунок фондів соціального страхування (лікарняні, відпустка по вагітності та пологах, путівки і т. д.);

- медичного страхування, страхування життя;

- розрахунок винагород за договорами цивільно-правового характеру;

- інші нарахування, передбачені законодавством України та колективним договором.

2) Утримання в розрахунковій відомості:

- за заявами працівників (профспілкові внески, в недержавні пенсійні фонди та т. д.);

- за виконавчими документами (стягнення аліментів на утримання неповнолітніх дітей або непрацездатних батьків, відшкодування матеріального збитку та т. д.);

- розрахунок інших утримань, в тому числі згідно з правилами компанії перевищення лімітів по мобільних телефонах, позики, перевищення добових і т. д.

3) Розрахунок податків і зборів, що утримуються з заробітної плати, відповідно до законодавства України:

- податку на доходи фізичних осіб у відповідності з Податковим Кодексом України;

- військового збору;

4) Нарахування у бухгалтерському обліку обов'язкових резервів відповідно до положень (стандартів) бухгалтерського обліку (ПСБО) та міжнародних стандартів фінансової звітності (МСФЗ):

- резерву відпусток, а також пов'язаної суми єдиного соціального внеску;

- резерву річного бонусу («тринадцятої» зарплати, або премії за підсумками року).

Крім розрахунку заробітної плати персоналу, підприємства повинні зробити відповідні нарахування єдиного соціального внеску, виходячи з граничної суми у розрізі кожного працівника.

Роботодавець зобов'язаний регулярно виплачувати заробітну плату своїм працівникам в робочі дні згідно строків, які зазначено в колективному договорі. Потрібно зазначити, що при виплаті авансу заробітної плати працівникам проводяться ті ж самі розрахунки, що й при повному розрахунку заробітної плати, оскільки по факту в Україні не існує такого поняття як аванс, а законодавством України встановлені вимоги про необхідність виплати заробітної плати не рідше ніж два рази на місяць та з інтервалом не більше 16 календарних днів. У випадках коли виплата заробітної плати припадає на вихідний, неробочий або святковий день, підприємство зобов'язане виплатити її напередодні. Такі вимоги по виплаті заробітної плати стосуються всіх роботодавців, будуть це юридичні особи, чи фізичні особи – підприємці.

Згідно статті 265 Кодексу законів про працю України, за порушення підприємцем встановлених строків виплати працівникам заробітної плати більше ніж за один місяць або виплату її не в повному обсязі, на підприємство може бути накладено штраф, який становитиме трикратний розмір мінімальної заробітної плати, який був встановлений законом на момент виявлення порушення (на даний момент — 20 100 гривень).

Також при порушення строків виплати заробітної плати посадовим особам підприємець може бути притягнутий до адміністративної відповідальності згідно статті 41 Кодексу про адміністративні правопорушення України. В такому разі штраф буде складати від 30 до 100 неоподатковуваних мінімумів доходів громадян (від 510 до 1 700 грн) за перше порушення. Якщо

було виявлено повторне порушення протягом року та у випадках якщо особа вже піддавалась адміністративному стягненню або заробітну плату не виплатили вчасно неповнолітньому працівникові, вагітній жінці, одинокому батьку, матері чи особі, що їх замінює та виховує дитину віком до 14 років або дитину-інваліда, в такому разі штраф складатиме від 100 до 300 неоподатковуваних мінімумів доходів громадян (від 1 700 до 5 100 грн).

Також статтею 175 Кримінального кодексу України за невиплату заробітної плати передбачено кримінальну відповідальність, до якої може бути притягнутий керівник підприємства, установи, організації або фізична особа підприємець за навмисну безпідставну невиплату заробітної плати працівникам понад один місяць. В такому разі на підприємця буде накладено штраф у розмірі від 500 до 1000 неоподатковуваних мінімумів доходів громадян або покарання у вигляді виправних робіт на строк до двох років, також його можуть позбавити волі на строк до двох років із позбавленням права обіймати певні посади чи займатися певною діяльністю на строк до трьох років.

Розглянемо складові зарплати та що до них входить:

1) Основна зарплата. Складається з:

- тарифної ставки або посадового окладу;

- комісійних від реалізації продукції;

- гонорару або авторської винагороди штатним працівникам;

- оплати праці за час перебування у відрядженні (при цьому добові і компенсація за проїзд та житло в зарплату не входять);

- оплати за професійне навчання інших працівників;

- вартості продукції, яку видали працівникам при натуральній формі оплати праці;

- інші види нарахувань.

2) Додаткова зарплата. Включає в себе:

- премії, відсоткові або комісійні винагороди;

- оплату роботи в надурочний час, святкові та неробочі дні;

- оплату днів відпочинку;

- індексацію заробітної плати;

- відпустку за поточний та наступний місяць, а також компенсацію минулих відпусток та додаткові відпустки;

- суміщення професій, розширення зони обслуговування або збільшення обсягу робіт, виконання обов'язків тимчасово відсутнього працівника;

- робота у важких і шкідливих та особливо важких і особливо шкідливих умовах праці;

- інтенсивність праці;

- знання та використання в роботі іноземної мови;

- доплату за науковий ступінь та вчене звання;

- високу професійну майстерність;

- роботу в нічний час;

- доплату до розміру мінімальної зарплати;

- інші надбавки та доплати, передбачені чинним законодавством.

3) Інші компенсаційні виплати та платежі. Сюди відносяться:

- винагороди та заохочення, які мають одноразовий характер (річна премія чи премія за виконання певного важливого завдання);

- матеріальна допомога, яка має систематичний характер (матеріальна допомога на оздоровлення при виході у відпустку у медпрацівників, держслужбовців, педагогічних працівників і науково-педагогічних працівників);

- виплати соціального характеру, наприклад (оплата добровільного страхування працівників, дотації на харчування працівників у буфетах або їдальнях, вартість путівок);

- інші заохочувальні та компенсаційні виплати.

Також працівникам можуть бути нараховані інші виплати, які не відносяться до заробітної плати. Такими виплатами рахуються:

- допомоги та всі виплати, що здійснюються за рахунок Фонду державного соціального страхування (лікарняні, допомога по вагітності і пологах, допомога на поховання та інші виплати);

- матеріальна допомога разового характеру. Такі виплати працівникам здійснюються одноразово за їх проханням у разі хвороби, тимчасово скрутного матеріального становища, сімейних обставин чи інших потреб (матеріальна допомога на вирішення соціально-побутових питань);

- оплата лікарняних за рахунок коштів підприємства (перші 5 днів тимчасової непрацездатності);

- дивіденди, відсотки та виплати за паями;

- компенсація витрат на відрядження (добові, оплата проїзду, готелю і т. д.);

- вихідна допомога при припиненні трудового договору;

- внески, які сплачують підприємства за своїх працівників на медичне та пенсійне страхування працівників (єдиний соціальний внесок);

- інші види нарахувань.

Розглянувши види нарахувань та складові заробітної плати перейдемо до звітності.

Згідно закону в нашій державі кожне підприємство повинне звітувати про будь-яку діяльність яку воно здійснює державним органам. До цього відноситься і звітність бухгалтерського обліку, а отже і звітність з заробітної плати.

Обов'язкова звітність з заробітної плати в Україні включає:

1) Податковий розрахунок сум доходу, нарахованого та сплаченого на користь платників податків - фізичних осіб, і сум утриманого з них податку, а також сум нарахованого єдиного внеску (подається щоквартально).

2) Звіт про нараховані внески, перерахування та витрати, пов'язані з обов'язковим державним соціальним страхуванням у зв'язку з тимчасовою втратою працездатності (подається щоквартально).

3) Звіт до Фонду соціального захисту інвалідів (подається щорічно).

На працівників, відповідальних за нарахування і облік заробітної плати на підприємстві зазвичай покладається і відповідальність за підготовку та подачу частини статистичної звітності, а саме:

- Форма № 1-ПВ «Звіт з праці» (подається щомісяця);

- Форма № 1-ПВ «Звіт з праці» (подається за квартал);

- Форма № 3-борг «Звіт про заборгованість з оплати праці» (подається щомісяця);

- Форма № 7-ПВ «Звіт про заробітну плату за професіями окремих працівників» (подається один раз на чотири роки).

Також підприємство зобов'язане обліковувати, розраховувати та звітувати з приводу надання допомоги по тимчасовій втраті працездатності або по вагітності та пологах.

Для отримання допомоги працівник повинен оформити лікарняний. На підставі лікарняного та відповідно до рішення комісії або уповноваженої особи із соціального страхування на підприємстві, яке приймається не більш, як протягом десяти календарних днів з дня видачі лікарняного та якщо період тимчасової непрацездатності тривав більше п'яти робочих днів, підприємець повинен оформити та подати до Фонду соціального страхування заявурозрахунок для виплату працівнику матеріального забезпечення. У разі якщо термін тимчасової непрацездатності менше п'яти робочих днів, то заяварозрахунок до Фонду соціального страхування не подається, оскільки згідно законодавству кошти за цей термін працівнику має сплатити роботодавець.

#### **1.2 Опис середовища розробки ПЗ.**

Мова програмування C++ на сьогоднішній день є однією з найпоширеніших і найпопулярніших мов програмування загального призначення. Своєю популярністю серед інших мов програмування вона зобов'язана тому, що програми, написані на цій мові є мобільними, тобто можуть бути виконані на комп'ютерах різних виробників і в різних операційних системах, що робить С++ однією з найдосконаліших та універсальних мов програмування високого рівня з підтримкою таких парадигм програмування:

- узагальненої;

- об'єктно-орієнтованої;

- процедурної.

С++ широко застосовується у системному програмуванні, наприклад під час створення операційних систем, драйверів, різних утиліт, антивірусів тощо. Але її застосування не обмежується лише системним програмуванням, адже на С++ можна писати програми будь-якого рівня, де важливі швидкість роботи та продуктивність. Також досить часто  $C^{++}$  використовують для створення ігор із багатою насиченою візуалізацією, створюють графічні додатки та різні прикладні програми. Останнім часом набирає силу розробка мобільних додатків де мова С++ також знайшла своє застосування. Її використовують навіть у веброзробці для створення веб-додатків або якихось допоміжних сервісів, які обслуговують веб-додатки. Загалом С++ є мовою програмування, яку широкого застосовують для написання практично будь-яких видів програм.

Найвідомішими середовищами програмування для мови  $C++\epsilon$ : Borland C++, C++ Builder, MS Visual Studio, Netbeans, Eclipse тощо.

Мова С++ побудована на фундаменті та синтаксисі мови С та є її надбудовою та розширеною і удосконаленою версією, яка має певні нововведення:

- доповнення до стандартної бібліотеки;

- підтримка об'єктно-орієнтованого програмування через класи;

- підтримка узагальненого програмування через шаблони;

- додаткові типи даних;

- коментарі у вигляді подвійної косої риски («//»);

- простори імен;

- обробка винятків;

- вбудовані функції;

- шаблони;

- перевантаження операторів;

- перевантаження імен функцій;

- посилання і оператори управління вільно розподіленою пам'яттю та інше.

На відміну від С мова C++ дозволяє писати додатки в об'єктноорієнтованому стилі, тобто представляє програму як сукупність класів і об'єктів, що взаємодіють між собою, що значно полегшує створення великих додатків.

С++ вводить класи, які забезпечують три найважливіші властивості об'єктно-орієнтованого програмування:

1) Інкапсуляція. Інкапсуляція в С++ реалізується через вказівку рівня доступу до членів класу, які в свою чергу бувають: публічними, захищеними та закритими.

2) Успадкування. Спадкування вводять для створення класів з доданою функціональністю. При успадкуванні одного класу від іншого успадковується реалізація класу, а також клас-спадкоємець може додавати свої поля і функції або по новому визначати функції базового класу. Дозволене множинне наслідування. Спадкування буває публічним, захищеним та закритим.

3) Поліморфізм. Головною метою поліморфізму у об'єктно-орієнтованому програмуванні постає використання одного імені для задання спільних для класу дій, а виконання кожної конкретної дії при цьому визначається типом даних. Перевагою поліморфізму є той факт, що він дозволяє використання

інтерфейсу завдання єдиного класу дій і цим допомагає знижувати складність програм. Вибір конкретної дії при цьому зазвичай, залежно від ситуації, покладається на компілятор. Також поліморфізм може бути застосований і до операторів.

У мові програмування С++ є багато різних способів передачі параметрів для розрахунків та повернення результату обчислень функцій. Найбільшою популярністю серед них користуються:

- виклик функції з передачею параметрів за допомогою формальних аргументів значень;

- виклик функції з передачею адрес за допомогою параметрів покажчиків;

- виклик функцій з передачею даних за допомогою глобальних змінних;

- виклик функцій з використанням посилань у випадку коли доступ до переданих параметрів забезпечується за допомогою альтернативного імені, тобто синоніма;

- виклик функцій з застосуванням параметрів, які були задані за замовчуванням, але при цьому можна використовувати або всі аргументи, або їх частину.

Мови програмування, за прикладом розмовних мов, мають власний алфавіт, тобто набір допустимих символів, які використовуються для написання програм. Алфавіт мови C++ складається з:

- великих і малих літер латинського алфавіту: «А, ..., Z», «а, ..., z»;

- цифр 0, 1, ..., 9;

- спеціальних символів: "" ' () []  $\{\} \iff \bullet \text{ w }$ ; : ? ! \* + — = / \ I # % \$ & ~ @ \_.

Із спеціальних символів варто виділити певні символи або оператори за допомогою яких можна впливати на змінні, міняючи їх значення. Виділимо основні з них:

- додавання «+»;

- віднімання «-»;
- множення «\*»;
- ділення «/»;
- присвоєння «=»;
- рівність «==»;
- не дорівнює «!=»;
- більше «>»;
- менше  $\langle\langle\langle\rangle\rangle$ ;
- більше чи рівно «>=»;
- менше чи рівно «<=»;

Крім наведених вище символів у мові програмування С++ є ще керуючі символи. Керуючі символи виштовхуються в потік виведення для форматування виводу або друку певних керуючих знаків С++.

При використанні керуючі символи обрамляються подвійними лапками, а якщо є необхідність вивести будь-яке повідомлення, то такі символи можна записати відразу в повідомленні в будь-якому його місці.

Основні керуючі символи мови програмування C++:

- \r повернення каретки на початок рядка;
- \n новий рядок;
- \t горизонтальна табуляція;
- \v вертикальна табуляція;
- \» подвійні лапки;
- $-\$  апостроф;
- \\ зворотній слеш;
- \0 нульовий символ;
- $-\$  знак питання;
- \a сигнал біпера (спікера) комп'ютера.

Перед написанням будь-якого програмного продукту на мові програмування С++ потрібно вивчити структуру програм, яка застосовується у цій мові. Структура програм являє собою свого роду розмітку робочої області, тобто області коду, з метою чітко визначити основні блоки програм та синтаксису. Структура програм може відрізняється в залежності від середовища в якому створюється програмний продукт.

Створений програмний продукт був написаний на програмному забезпеченні IDE Microsoft Visual Studio 2022, тому будемо розглядати саме це середовище програмування.

Програмне забезпечення Microsoft Visual Studio є інтегрованим середовищем розробки програмного забезпечення (IDE). В Microsoft Visual Studio наявні безліч різних можливостей які набагато полегшують процес розробки різних програмних продуктів. Microsoft Visual Studio містить візуальні редактори макетів, різні компілятори та засоби автоматичного доповнення коду, великий набір інструментів, хмарних сервісів та розширень, які використовуються для розробки програм та відеоігор. За допомогою Microsoft Visual Studio можна створювати та редагувати код, публікуючи потім програму.

Також програмне забезпечення Microsoft Visual Studio надає розробникам такі можливості:

1) Створення програмних продуктів для платформ, які підтримують Windows, Windows Mobile, Windows Phone, Windows CE, Mac OS, Android, iOS, Xbox, .NET Framework, .NET Core, .NET, MAUI, .NET Compact Framework і т. д., а також.

2) Можливість розширення та налаштування її відповідно до своїх потреб.

3) Створювати хмарні середовища та веб-застосунки.

4) Швидко писати код.

5) Легко проводити налаштування та діагностику.

6) Постійне проведення тестувань та випуск багатьох релізів.

7) Проводити ефективна спільну роботу над проектами.

Структура програм, створених в середовищі Microsoft Visual Studio виглядає приблизно так:

// struct program.cpp: визначає точку входу для консольної програми. #include "stdafx.h"

// тут підключаємо всі необхідні препроцесорні директиви int main $()$  // початок головної функції з іменем main

{ //тут буде знаходитись сам програмний код

}

Розберемо даний приклад коду. У першому рядку, який являє собою однорядковий коментар, оскільки на його початку стоїть символ //, визначається точка входу для консольної програми. Це означає, що вказавши ім'я програми, наприклад struct program.cpp, є можливість запустити програму через командний рядок Windows. У другому рядку відбувається підключення заголовного файлу "stdafx.h" у якому підключені основні препроцесорні директиви, які були підключені компілятором при створенні консольної програми.

Також в цьому рядку програміст може за потреби підключити допоміжні директиви. Директива препроцесора include являє собою повідомлення препроцесору, адже рядки, які починаються із символу # проходять обробку препроцесором до компіляції програми.

Препроцесорні директиви можуть бути підключені і в інших рядках, після запису #include "stdafx.h" і до початку головної функції. Цей спосіб підключення бібліотек є основним. Що стосується використання "stdafx.h", то цей спосіб є додатковою можливістю підключення файлів заголовків, який наявний лише в Microsoft Visual Studio.

В інших рядках було оголошено функцію main. Запис int main() є заголовком функції. Даний заголовок складається з типу даних int (цілочисельний тип даних), що повертаються цією функцією, та імені функції main, а потім ставляться круглі дужки, в яких оголошуються параметри даної функції. Після цього між фігурними дужками розміщується тіло функції, тобто її основний програмний код.

Представлений приклад є найпростішою структурою програми, яка написана у Microsoft Visual Studio. Ця структура залишається незмінною і для інших компіляторів, крім другого рядка, оскільки як зазначалось раніше, контейнер "stdafx.h" присутній лише в Microsoft Visual Studio.

У будь-якій мові програмування кожна змінна, константа або результат обчислення виразу чи функції обов'язково повинні мати певний тип даних.

Типи даних визначають:

1) Внутрішнє представлення даних у пам'яті комп'ютера.

2) Безліч значень, які можуть набувати величини даного типу даних.

3) Операції та функції, які можна застосовувати до величин цього типу даних.

У мові програмування С++ використовується багато різних типів даних, розглянемо основні із них:

1) Цілочисельні (логічні) типи даних. До них відносять bool діапазон допустимих значень складає від 0 до 255. Для змінної з таким типом даних відводиться 1 байт. Тип даних bool використовується тільки для збереження результатів логічних виразів, які можуть мати лише один із двох можливих результатів true – у випадку, якщо логічний вираз істинний або false – коли логічний вираз хибний.

2) Цілочисельні (символьні) типи даних. До них відноситься char з діапазоном допустимих значень від 0 до 255, для змінної з цим типом даних надається 1 байт. Тип даних char використовується в С++ для графічного представлення символів в програмному продукті.

3) Цілочисельні типи даних використовуються в С++ для представлення чисел, до них відносяться:

- short int – діапазон значень від - 32 768 до 32 767, для змінної з цим типом даних надається 2 байта.

- unsigned short int – діапазон значень від 0 до 65 535, для змінної з цим типом даних надається 2 байта.

- int – діапазон значень від - 2 147 483 648 до 2 147 483 647, для змінної з цим типом даних надається 4 байта.

- unsigned int – діапазон значень від 0 до 4 294 967 295, для змінної з цим типом даних надається 4 байта.

- long int – діапазон значень від - 2 147 483 648 до 2 147 483 647, для змінної з цим типом даних надається 4 байта.

- unsigned long int – діапазон значень від 0 до 4 294 967 295, для змінної з цим типом даних надається 4 байта.

4) Типи даних з плаваючою точкою використовуються в С++ для зберігання чисел з плаваючою точкою і можуть зберігати як позитивні, так і негативні числа з плаваючою точкою. До них відносять:

- float – діапазон значень від - 2 147 483 648.0 до 2 147 483 647.0, для змінної з цим типом даних надається 4 байта.

- long float – діапазон значень від - 9 223 372 036 854 775 808 .0 до 9 223 372 036 854 775 807 .0, для змінної з цим типом даних надається 8 байт.

- double – діапазон значень від - 9 223 372 036 854 775 808 .0 до 9 223 372 036 854 775 807 .0, для змінної з цим типом даних надається 8 байт.

Крім перерахованих типів даних є ще тип void з безліччю порожніх значень. Цей тип даних використовують для визначення функцій, що не повертають значення, для вказівки порожнього списку аргументів функції як базовий тип для покажчиків і в операції приведення типів.

Також мову програмування  $C++$  можна розширювати, тобто можна створювати свої типи даних.

Розглянемо основні переваги та недоліки мови С++:

Перевагами є:

- Висока сумісність із мовою С, оскільки мова  $C^{++}$  створена на її основі.

- Обчислювальна продуктивність.

- Висока швидкість роботи.

- Перевантаження операторів.

- Підтримка різних стилів програмування таких як структурне, об'єктноорієнтоване, узагальнене програмування, функціональне програмування.

- Можливість розширення мови для підтримки парадигм, які не можуть бути підтримані компіляторами безпосередньо.

- Масштабність. За допомогою мови програмування C++ розробляють програми та додатки для різних платформ і систем.

- Автоматичний виклик деструкторів об'єктів спрощує та підвищує надійність управління пам'яттю та іншими ресурсами (відкритими файлами, мережевими з'єднаннями тощо).

- Шаблони. Шаблони надають можливість побудови узагальнених контейнерів та алгоритмів для різних типів даних.

- Доступність. Для С++ існує величезна кількість навчальної літератури, перекладеної різними мовами.

- Велика аудиторія користувачів, мова С++ використовується практично всюди, також для неї існує багато бібліотек та компіляторів.

Недоліки:

- Мова не містить багатьох важливих можливостей, але має небезпечні можливості.

- Продуктивність праці мовою  $C++\epsilon$  невиправдано низькою.

- Мова C++ є складною для вивчення та компіляції.

- Погано продуманий синтаксис звужує спектр застосування мови.

- Громіздкість синтаксису.

- Тяжка спадщина, оскільки мова С++ успадкувала від мови С багато проблем.

- Необхідність стежити за пам'яттю.

- Недостача інформації щодо типів даних під час компіляції.

#### **1.3 Висновки до розділу 1.**

Підведемо підсумки роботи по першому розділу. В ньому ми розглянули основи автоматизації обліку заробітної плати на підприємствах в Україні, а саме:

1) Як підприємці організовують ведення бухгалтерського обліку та які форми організації бувають.

2) Чим керуються підприємці при веденні бухгалтерського обліку та нарахуванні заробітної плати працівникам.

3) Як вирішуються організаційні питання з ведення бухгалтерського обліку на підприємстві та якими наказами затверджуються.

4) Яким чином нараховується заробітна плата працівникам в Україні.

5) Процедури які виконуються для нарахування заробітної плати.

6) З чого складається заробітна плата працівників.

7) Які звіти з ведення бухгалтерського обліку на фірмі повинен подавати підприємець.

Також в даному розділі було представлене середовище розробки програмного забезпечення, а саме IDE Microsoft Visual Studio 2022 та розглянута мова програмування С++ на якій і був написаний програмний продукт.

Провівши огляд усього вище зазначеного можна зробити висновок про те, що ведення бухгалтерського обліку на підприємстві, а отже і нарахування та виплата заробітної плати працівникам, подання звітів і сплата податків є дуже серйозним та трудомістким процесом для малих підприємств та фізичних осібпідприємців, але при цьому дуже важливим. Отже, розроблений програмний продукт буде дуже корисним для підприємців, оскільки дозволить значно пришвидшити роботу, зменшивши час, який роботодавець витрачає на розрахунок та виплату заробітної плати працівникам та розрахунок і сплату податків державним органам.

Той факт, що програмний продукт був написаний на дуже популярній і широко використовуваній мові програмування С++ відкриває можливість до його покращення та удосконалення в майбутньому.

#### **РОЗДІЛ 2. АЛГОРИТМІЧНЕ ЗАБЕЗПЕЧЕННЯ.**

#### **2.1 Формули розрахунку заробітної плати на підприємстві.**

Для розрахунків заробітної плати працівників та державних податків, які повинен сплатити підприємець на всіх фірмах використовуються певні бухгалтерські формули. Оскільки головним завданням програми є розрахунок та виплата заробітної плати працівникам та сплата податків та внесків державі, програма повинна діяти згідно певних інструкцій та формул бухгалтерського обліку.

Нарахування заробітної плати на підприємстві здійснюється:

- за окладом = оклад / кількість робочих днів \* кількість відпрацьованих днів;

- разом з премією = заробітна плата за окладом + премія.

Приведемо приклад. На фірмі працює працівник з посадовим окладом 10 000,00 гривень. Нехай за минулий місяць він повинен був відпрацювати 21 робочий день. Натомість він відпрацював лише 19 робочих днів, а ще на 2 робочих дні взяв відпустку за власний рахунок. Також за минулий місяць йому була нарахована премія 2 000,00 гривень.

За даними показниками проведемо розрахунок заробітної плати цього працівника:

ЗП за окладом = 10 000,00 грн. / 21 \* 19 = 9 047,62 грн.

ЗП разом з премією = 9 047,62 грн. + 2 000,00 грн. = 11 047,62 грн.

Отже, даному працівнику за минулий місяць була нарахована заробітна плата у розмірі 11 047,62 гривень.

Згідно закону роботодавець в Україні зобов'язаний утримати із заробітної плати працівника:

- податок на доходи фізичних осіб або прибутковий податок (ПДФО), який на сьогоднішній день становить 18% від нарахованої заробітної плати.

$$
\Pi \mathcal{A} \Phi O = 3\Pi * 0,18(18\%).
$$

- військовий збір (ВЗ), який був запроваджений як тимчасовий податок у 2014 році для фінансування Збройних сил України та складає 1,5% від нарахованої заробітної плати.

$$
B3 = 3\Pi * 0.015(1.5\%).
$$

Припустимо, що працівник отримує заробітну плату у розмірі 10 000,00 гривень. З цих коштів ми вираховуємо податок на доходи фізичних осіб (ПДФО):

ПДФО = 10 000,00 грн. \* 0,18(18%) = 1 800,00 грн.

Потім розраховуємо військовий збір (ВЗ):

 $B3 = 10000,00$  грн. \*  $0.015(1.5\%) = 150,00$  грн.

Після цього проводимо кінцевий розрахунок заробітної плати:

 $3\Pi = 10000,00$  грн. – 1 800,00 грн. (ПДФО) – 150,00 грн. (В3) = 8 050,00

грн.

Отже, провівши необхідні розрахунки ми отримали заробітну плату у розмірі 8 050,00 гривень, яку працівник повинен отримати «на руки» та податки у розмірі 1 950,00 гривень (ПДФО + ВЗ), які необхідно сплатити державі.

Також підприємство здійснює нарахування єдиного соціального внеску (ЄСВ), який є обов'язковим платежем, який повинен зробити підприємець за своїх працівників при нарахуванні їм заробітної плати та деяких інших виплат. На даний момент ставка ЄСВ становить 22% з заробітної плати. Для нарахування ЄСВ застосовується граничний розмір доходу, на який нараховується ЄСВ, на даний момент він становить 97 500,00 гривень, тобто 15 розмірів мінімальної заробітної плати.

#### $\angle$ CCB = 3 $\angle$ T \* 0,22(22%)

Отже, повертаючись до нашого прикладу, маючи працівника з зарплатою 10 000 гривень проведемо розрахунок ЄСВ:

10 000,00 грн. \* 0,22(22%) = 2 200,00 грн.

В результаті ми отримуємо суму 2 200,00 гривень, яку повинен сплатити роботодавець державі за працівника.

Згідно Закону України «Про загальнообов'язкове державне соціальне страхування» від 23.09.1999 № 1105-XIV, роботодавець зобов'язаний оплатити працівнику перші п'ять днів хвороби, тобто допомогу з тимчасової непрацездатності (лікарняні). Всі інші дні оплачує Фонд соціального страхування.

Алгоритм розрахунку лікарняних виглядає так:

1) Необхідно визначити розрахунковий період, тобто той проміжок часу, за який здійснюється розрахунок середньоденної заробітної плати для оплати лікарняних.

Зазвичай для розрахунку беруться 12 календарних місяців, які передують місяцю виходу на лікарняний, але сам місяць, у якому був відкритий лікарняний у розрахунковий період не входить. При цьому якщо працівник працює на підприємстві менше 12 місяців, то розрахунок середньоденної заробітної плати здійснюється лише за відпрацьований час на цьому підприємстві. А якщо працівник захворів у перший робочий день, то середньоденна заробітна плата розраховується на підставі тарифної ставки.

2) Перевіряється страховий стаж працівника.

3) Розраховуємо середню заробітну плату за розрахунковий період, вилучаючи ті дні, коли працівник не працював з поважних причин за формулою:

З $\Pi$  середня =  $3\Pi$  рп / К $\Pi$  рп, де

ЗП рп – сума заробітної плати за розрахунковий період.

КД рп – кількість календарних днів у розрахунковому періоді (святкові та вихідні дні не віднімаються).

4) Після цього розраховуємо лікарняні за допомогою формули:

Лікарняні =  $3\Pi$  сер  $\times$  КД л  $\times$  К сс, де

КД л — кількість днів лікарняного.

К сс — понижувальний коефіцієнт страхового стажу.

Сума нарахованих працівнику коштів за період тимчасової непрацездатності залежить не тільки від його середньої заробітної плати, але й від страхового стажу, який він має на момент настання періоду тимчасової втрати працездатності.

Понижувальний коефіцієнт береться на основі загального страхового стажу (Таблиця 2.1.).

| Стаж             | % середньоденної заробітної плати<br>(розмір лікарняних) |
|------------------|----------------------------------------------------------|
| До 3 років       | 50                                                       |
| Від 3 до 5 років | 60                                                       |
| Від 5 до 8 років | 70                                                       |
| Понад 8 років    | 100                                                      |
|                  |                                                          |

Таблиця 2.1. Понижувальний коефіцієнт страхового стажу.

Покажемо розрахунок допомоги з тимчасової непрацездатності (лікарняних) на прикладі.

Припустимо, працівник хворів з 08.08.2022 по 17.08.2022 (9 календарних днів). Його страховий стаж становить 4 роки, тому відсоток оплати лікарняного, згідно даних в Таблиці 2.1., буде складати 60%. Працівнику за розрахунковий період з вересня 2021 року по серпень 2022 року була нарахована заробітна плата у розмірі 150 000,00 гривень, при цьому будемо вважати, що невідпрацьованих з поважних причин днів у розрахунковому періоді не було.

Проведемо розрахунок. Для початку визначимо середньоденну заробітну плату:

ЗП середня = 150 000,00 грн. / 365 = 410,96 грн/день.

Отримавши значення середньоденної заробітної плати, проведемо розрахунок лікарняних за перші 5 днів хвороби, тобто період, за який зобов'язаний сплатити роботодавець.

Лікарняні = 410,96 грн. \* 5 \* 0,7(70%) = 1 438,36 грн.

Нараховуємо на отриману суму ЄСВ, який сплачує підприємство державі:

 $\text{CCB} = 1438,36 \text{ rph.} * 0,22(22%) = 315,99 \text{ rph.}$ 

З отриманої суми лікарняних сплачуються податки ПДФО (18%) та ВЗ  $(1,5\%)$ :

Податки (ПДФО + В3) = 1 438,36 грн. \*  $(0,18(18\%) + 0,015(1,5\%) = 280,48$ 

грн.

Віднімаємо від розрахованих лікарняних податки, які має сплатити роботодавець державі:

Лікарняні = 1 438,36 грн. – 280,48 грн. = 1 157,88 грн.

Отже, 1 157,88 гривень лікарняних, роботодавець зобов'язаний сплатити працівнику «на руки» за перші п'ять днів хвороби.

За решту днів оплачує Фонд соціального страхування:

Лікарняні = 410,96 грн. \* 4 \* 0,7(70%) = 1 150,69 грн.

З цієї суми також утримуються податки та нараховується ЄСВ, які сплачує сам Фонд соціального страхування:

 $\text{CCB} = 1150,69 \text{ rph.} * 0,22(22\%) = 253,15 \text{ rph.}$ 

Податки = 1 150,69 грн. \*  $(0,18(18\%) + 0,015(1,5\%) = 224,38$  грн.

Отже, від Фонду соціального страхування працівник отримає ще 926,31 гривень.
Також слід зазначити, що максимальний місячний розмір допомоги з тимчасової непрацездатності (лікарняних) на даний момент часу не може перевищувати 100 500,00 гривень.

Розглянемо алгоритм нарахування відпускних для виплати працівнику. Згідно Кодексу законів про працю України працівник має право на відпустку 24 календарних днів на рік. Тривалість відпустки – це календарні дні, за винятком неробочих та святкових днів, таких як Різдво, Великдень та інші (всього 11 днів на рік). Кількість неробочих та святкових днів для кожного місяця в 2021-2022 роках показано в Таблиці 2.2. Отже, розрахунковий період буде складати 354 дні (365 – 11).

Після цього визначаємо заробітну плату за розрахунковий період яка буде включати всі нарахування за роботу, а також премії, лікарняні та декретні до виплат.

|          | Кількість днів в |                |
|----------|------------------|----------------|
| Місяць   | місяці           |                |
|          | 2021 рік         | 2022 рік       |
| Січень   | $\overline{2}$   | $\overline{2}$ |
| Лютий    | 0                | 0              |
| Березень | 1                | 1              |
| Квітень  | 1                | 1              |
| Травень  | $\overline{2}$   | $\overline{2}$ |
| Червень  | $\overline{2}$   | $\overline{2}$ |
| Липень   | $\Omega$         | $\Omega$       |
| Серпень  | 1                | 1              |
| Вересень |                  |                |

Таблиця 2.2. Неробочі і святкові дні 2021 та 2022 років.

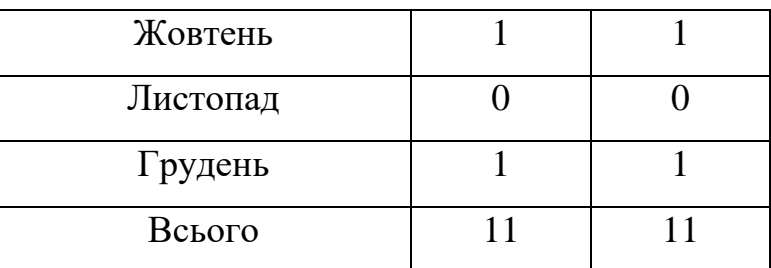

Маючи всі необхідні дані можемо застосувати формулу для розрахунку середньоденної заробітної плати:

ЗП сер = ЗП рп / КД рп, де

ЗП рп – сума заробітної плати за розрахунковий період.

КД рп – кількість календарних днів у розрахунковому періоді (за виключенням 11 святкових днів на рік).

Провівши всі необхідні розрахунки вираховуємо суму відпускних за формулою:

$$
Відпускні = 3\Pi
$$
сер \* КД в, де

КД в – кількість днів відпустки.

Покажемо розрахунок відпускних на прикладі. Припустимо, на підприємстві працює працівник, якому за розрахунковий період нарахували 150 000,00 гривень заробітної плати і він бажає взяти відпустку 14 днів.

Для початку розраховуємо середньоденну заробітну плату:

ЗП сер = 150 000,00 грн. /  $(365 - 11) = 423,73$  грн/день.

Маючи всі необхідні нам дані проводимо подальші розрахунки:

Відпускні = 423,73 грн. \*  $14 = 5932,22$  грн.

На отриману суму нараховується ЄСВ, який повинен сплатити державі роботодавець за працівника:

 $\text{CCB} = 5932,22$  грн. \* 0,22(22%) = 1305,09 грн.

А також розрахуємо державні податки ПДФО та ВЗ:

Податки (ПДФО + В3) = 5 932,22 грн. \*  $(0,18(18%) + 0,015(1,5%)$ ) =

# 1 156,78 грн.

Віднімаємо від нарахованої суми державні податки (ПДФО та ВЗ):

Відпускні = 5 932,22 грн. – 1 156,78 грн. = 4 775,44 грн.

У підсумку отримуємо відпускні в розмірі 4 775,44 гривень, які підприємство повинне сплатити працівникові «на руки».

Розглянемо випадок, якщо працівник бере відпустку з першого робочого дня, тобто виплат за розрахунковий період не було. У такому випадку для розрахунку беремо установлену тарифну ставку, тобто посадовий оклад. При цьому маємо враховувати, що оклад повинен бути не менше мінімальної заробітної плати, яка встановлена на період нарахування відпустки.

Приведемо приклад. Припустимо, що працівник влаштувався на роботу 10.09.2022 року і з першого дня іде у відпустку на 10 днів. При цьому його оклад становить 10 500,00 гривень. У такому випадку розрахунки будуть мати наступний вигляд:

> ЗП сер = 10 500,00 грн. / 30 = 350,00 грн/день. Відпускні = 350,00  $*$  10 = 3 500,00 грн.

Від вирахуваної суми віднімаємо податки (ПДФО + ВЗ) та нараховуємо ЄСВ.

 $\text{CCB} = 3,500,00$  грн.  $*$  0,22(22%) = 770,00 грн.

Податки (ПДФО + В3) = 3 500,00 грн. \*  $(0,18(18%) + 0,015(1,5%) = 682,50$ 

грн.

Відпускні = 3 500 грн. – 682,50 грн. = 2 817,50 грн.

Отже, працівник отримає «на руки» 2 817,50 гривень відпускних за 10 календарних днів відпустки.

Крім усіх приведених вище нарахувань працівники мають право на індексацію у випадку, коли індекс споживчих цін (ІСЦ) стає більше порогу індексації 103%. В такому випадку держава покладає на роботодавця обов'язок проведення індексації заробітної плати працівників. Індексації підлягає тільки та частина заробітної плати, яка становить діючий прожитковий мінімум для працездатних осіб, встановлений законодавством (на даний момент 2 600,00 гривень). Що стосується тої частини заробітної плати, яка перевищує даний показник, вона залишається незмінною.

Індексація = ЗП \* К інд, де

К інд – коефіцієнт індексації.

У випадках, коли працівник знаходиться на лікарняному, у відпустці чи відрядженні або якщо він працює неповний робочий час, сума індексації його заробітної плати визначається із розрахунку повного робочого часу, але виплачується відповідно до відпрацьованого їм часу, тобто якщо працівник не відпрацює у місяці ні одного дня, то індексація його заробітної плати проводитись не буде.

Наприклад, маємо працівника у якого оклад становить 15 000,00 гривень і йому має бути нарахована індексація у розмірі 3,1%. Діючий прожитковий мінімум для працездатних осіб на момент розрахунку становить 2 600,00 гривень. Розрахунок індексації буде мати наступний вигляд:

Iндексація = 2 600,00 грн. \* 3,1% = 80,60 грн.

Отже, згідно розрахунку працівнику буде нараховано 80,60 гривень до його заробітної плати 15 000,00 гривень.

Після цього з отриманої суми необхідно вирахувати державні податки (ПДФО + ВЗ) та нарахувати ЄСВ:

> $\text{CCB} = 15080,60 \text{ rph.} * 0.22(22\%) = 3317,73 \text{ rph.}$ Податки (ПДФО + ВЗ) = 15 080,60 грн. \*  $(0,18(18%) + 0,015(1,5%)$ ) = 2 940,72 грн.

> > $3\Pi = 15080,60$  грн. – 2 940,72 грн. = 12 139,88 грн.

Всього заробітна плата працівника з нарахованою на неї індексацією буде становити 12 139,88 гривень.

На цьому завершимо перелік формул бухгалтерського обліку для розрахунку заробітної плати і державних податків та прикладів їх застосування.

Наведені вище формули бухгалтерського обліку є основними для проведення нарахувань заробітної плати та державних податків, тому не можуть бути виключені чи замінені самим підприємцем. Усі бухгалтерські розрахунки заробітної плати та правила їх нарахування спираються на Кодекс законів про працю України. Проведення певних змін у нарахуванні та виплаті заробітної плати та податків здійснюють лише державні органи влади.

# **2.2 Приклади використаних алгоритмів.**

В створеному програмному продукті було використано багато різних алгоритмів, які забезпечують його функціонування на високому рівні. Представимо деякі з них:

```
1) Алгоритм заміни порожніх значень на 0,00.
     if (bonusNumeric->Text == "") {
     bonusNumeric->Value = 0, 00;
     }
     if (indexNumeric->Text == "") {
     indexNumeric->Value = 0, 00;
      }
     if (experienceNumeric->Text == "") {
     experienceNumeric->Value = 0, 00;
     }
     if (floatingSumNumeric->Text == "") {
     floatingSumNumeric->Value = 0, 00;2) Алгоритм виділення неправильно заповнених полів.
     else {
     if (|int::TryParse(table Days->Contents[4]->Text, test) ||
Convert::ToInt16(tableDays->Controls[4]->Text) > 31) {
     tableDays->Controls[0]->ForeColor = Color::Red;
```

```
}
     if (!int::TryParse(tableDays->Controls[5]->Text, test) || 
Convert::ToInt16(tableDays->Controls[5]->Text) > 31) {
     tableDays->Controls[1]->ForeColor = Color::Red;
      }
     if (!int::TryParse(tableDays->Controls[6]->Text, test) || 
Convert::ToInt16(tableDays->Controls[6]->Text) > 31) {
     tableDays->Controls[2]->ForeColor = Color::Red;
      }
     if (!int::TryParse(tableDays->Controls[7]->Text, test) || 
Convert::ToInt16(tableDays->Controls[7]->Text) > 31) {
     tableDays->Controls[3]->ForeColor = Color::Red;
      }
      }
     3) Алгоритм, який зчитує дані з файлу та підсумовує відповідні значення.
     double feeTotal = 0;
     double salaryTotal = 0;
     String^ tempStr;
     String<sup>^</sup> tempStr1;
     StreamReader\wedge sr = gcnew StreamReader("payments.txt");
     while (!sr->EndOfStream) {
     tempStr = sr->ReadLine();
     tempStr1 = tempStr-Split('')[3];tempStr1 = tempStr1 - > RemovetempStr1 - >Length - 1);feeTotal += Convert::ToDouble(tempStr1);
     salaryTotal += Convert::ToDouble(tempStr->Split(' ')[5]);
      }
     4) Алгоритм розрахунку значень полів з податками.
```
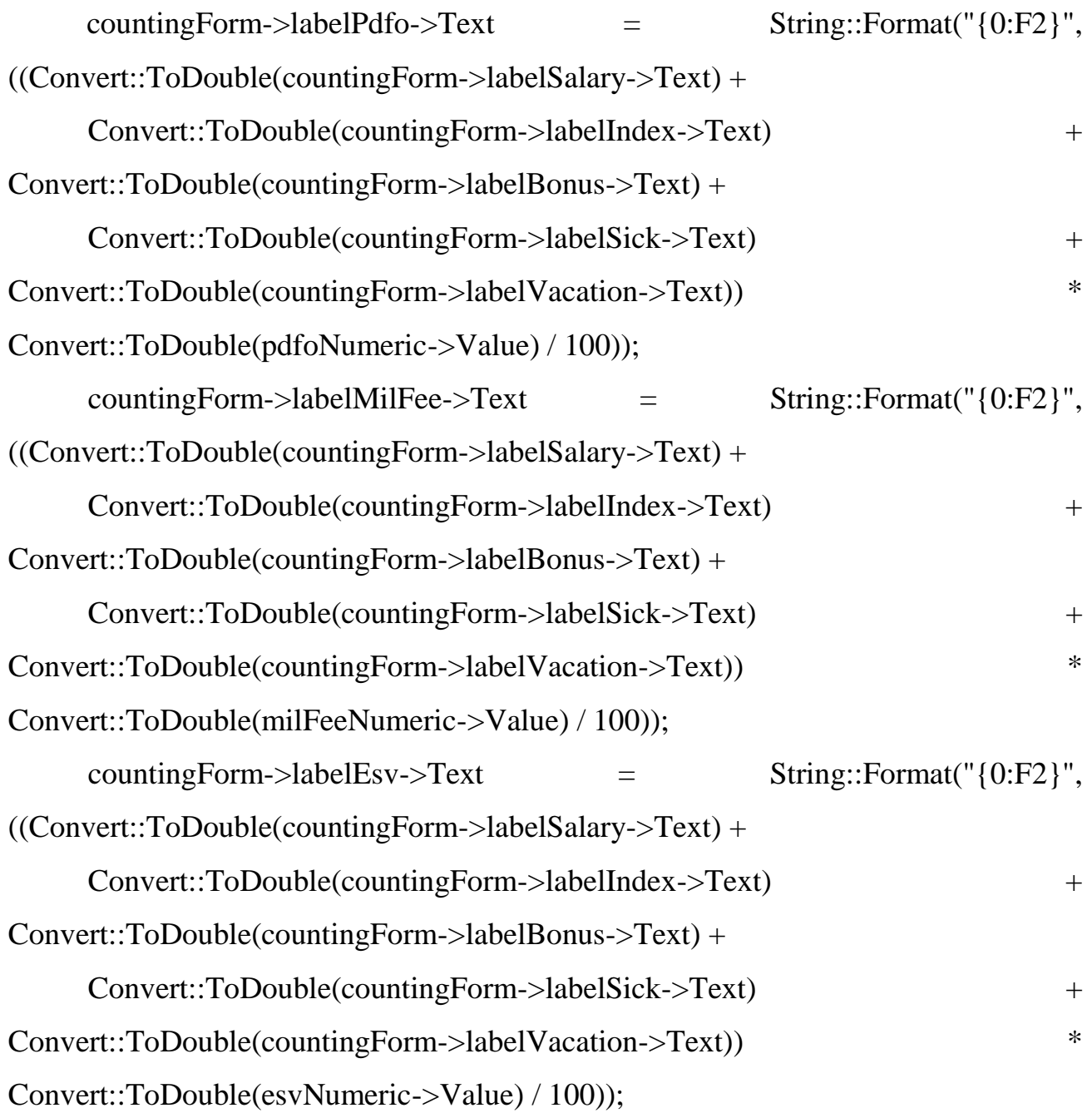

Також в розробленому програмному продукті було використано багато інших алгоритмів, які виконують безліч не менш важливих функцій для стабільної роботи та зручного використання програми підприємцем.

# **2.3 Висновки до розділу 2**

Підведемо підсумки роботи по другому розділу. В цьому розділі були наведені та докладно розібрані формули та алгоритми які використовує у своїй роботі розроблений програмний продукт.

Були показані:

1) Формули розрахунку заробітної плати працівників.

2) Формули нарахування податків (ПДФО, ВЗ та ЄСВ), які роботодавець має сплатити з заробітної плати працівників.

3) Формули за якими проводиться нарахування відпускних коштів працівникам.

4) Розрахунок допомоги з тимчасової непрацездатності (лікарняних), яку виплачує підприємство (перші п'ять днів) та Фонд соціального страхування.

5) За якої умови та як саме проводиться нарахування на заробітну плату працівників індексації.

6) Приклади алгоритмів, які відповідають за функціонування створеного програмного продукту.

Також по всім наведеним формулам бухгалтерського обліку були представлені пояснення та докладні приклади їх використання у розрахунках при різних обставинах.

Провівши огляд усього вищезазначеного можна зробити висновок, що розроблений програмний продукт для нарахування заробітної плати та податків використовує багато різних формул бухгалтерського обліку, що дає можливість роботодавцю застосовувати його при різних обставинах, які можуть скластися на підприємстві під час його роботи. Також використання розробленого програмного продукту не вимагає від роботодавця детального розбору та знання приведених формул, що говорить про те, що дана програма може використовуватись без застосування бухгалтерських знань та вмінь, тобто її користувачем може бути як досвідчений підприємець, так і роботодавець який тільки почав свій бізнес.

## **РОЗДІЛ 3. ПРОГРАМНЕ ЗАБЕЗПЕЧЕННЯ.**

# **3.1 Демонстрація роботи програми.**

Для того щоб у повній мірі розібратися у створеному програмному продукті необхідно обов'язково провести демонстрацію його роботи та розглянути весь функціонал програми.

Проведемо поетапний розбір функціонування створеного програмного продукту:

Етап 1. Заходимо в створену програму. При вході виходить заголовне вікно, зображене на Рисунку 3.1. На ньому вказані дані про проект, його тема та особа, яка виконувала дану роботу. Нижня частина вікна містить кнопку «Почати роботу», яка закриває заголовне вікно та переходить до іншого вікна, яке буде описане в наступному етапі.

• Головна

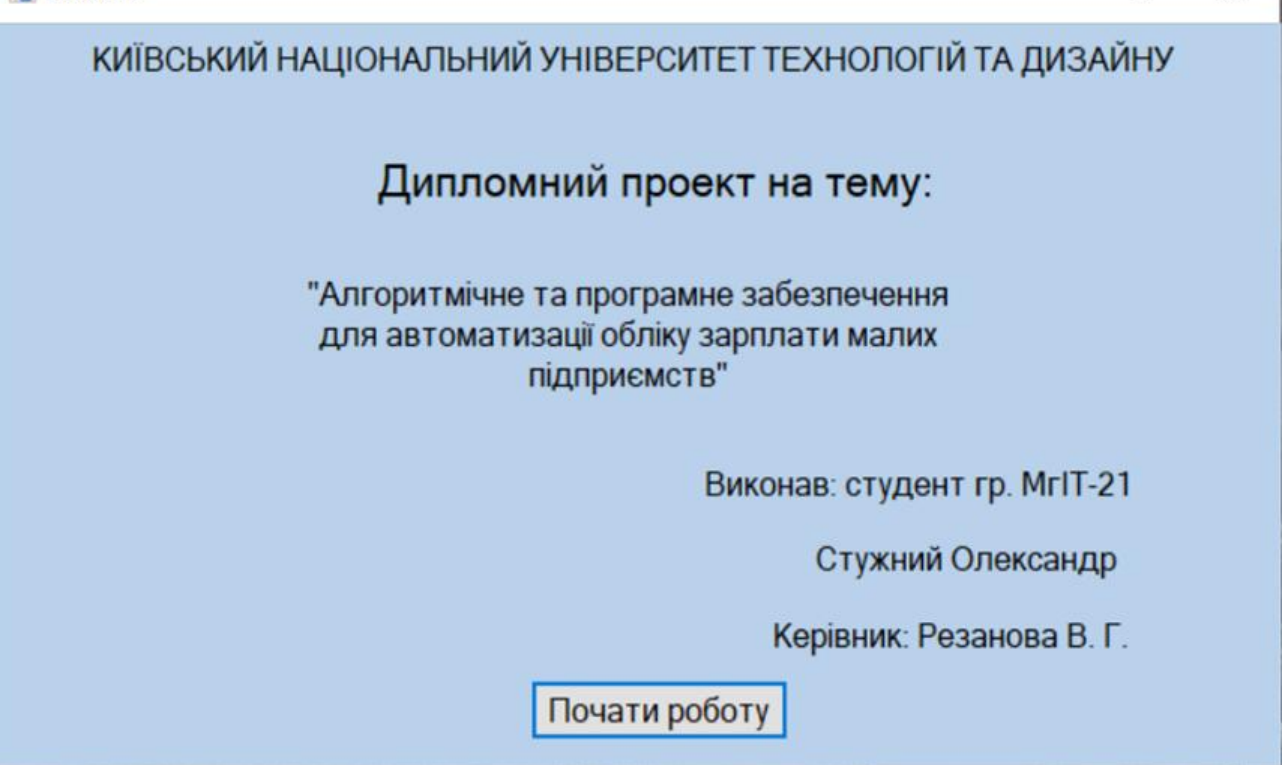

Рисунок 3.1. Заголовне вікно програмного продукту.

Етап 2. Після натискання кнопки у нижній частині заголовного вікна «Почати роботу» програма виводить наступне вікно під назвою «Дані про працівників», зображене на Рисунку 3.2. У верхній частині вікна знаходиться стрічка меню і на ній розташовані дві кнопки «Працівники» та «Розрахунок заробітної плати» за допомогою яких можливо здійснити перехід на іншу сторінку програми. На даний момент, як видно на Рисунку 3.2, після заголовного вікна програма привела нас на сторінку з переліком працівників, їх посадою та окладом. Під переліком працівників розташовані дві кнопки «Додати працівника», «Редагувати працівника» та «Видалити працівника».

 $\times$  $\Box$ 

#### • Дані про працівників

#### $\Box$  $\times$

### Працівники Розрахунок заробітної плати Працівники 0 Волков Микола Михайлович Керівник 12000 грн. 1 Антонов Олег Ігорович НR 7500 грн. 2 Бульба Тарас Антонович Розробник 8000 грн. 3 Вишня Остап Семенович Дизайнер 10000 грн. 4 Стулин Степан Степанович Менеджер 7500 грн. 5 Кареніна Юлія Адамівна Ментор 9000 грн. 6 Разін Володимир Петрович Бухгалтер 10000 грн. 7 Розін Петро Іванович Прибиральник 7000 грн. Додати Редагувати Видалити працівника працівника працівника

Рисунок 3.2. Дані про працівників.

Етап 3. Далі ми розглянемо можливість додати до існуючого списку нового працівника. Для цього натискаємо на кнопку «Додати працівника» і на правій стороні вікна у нас з'являється п'ять полів для вводу з назвами «Прізвище», «Ім'я», «По-батькові», «Посада» і «Оклад», а також кнопка «Додати» (Рисунок 3.3). В представлених полях ми вписуємо необхідні дані про нового працівника і натиснувши кнопку «Додати» вносимо його до списку з іншими працівниками. При цьому варто звернути увагу, що поля «Прізвище», «Ім'я», «По-батькові» та «Посада» обов'язково повинні бути заповнені, інакше програма не дасть додати працівника з не повними даними до списку, а назви полів будуть підсвічуватись червоним кольором (Рисунок 3.4).

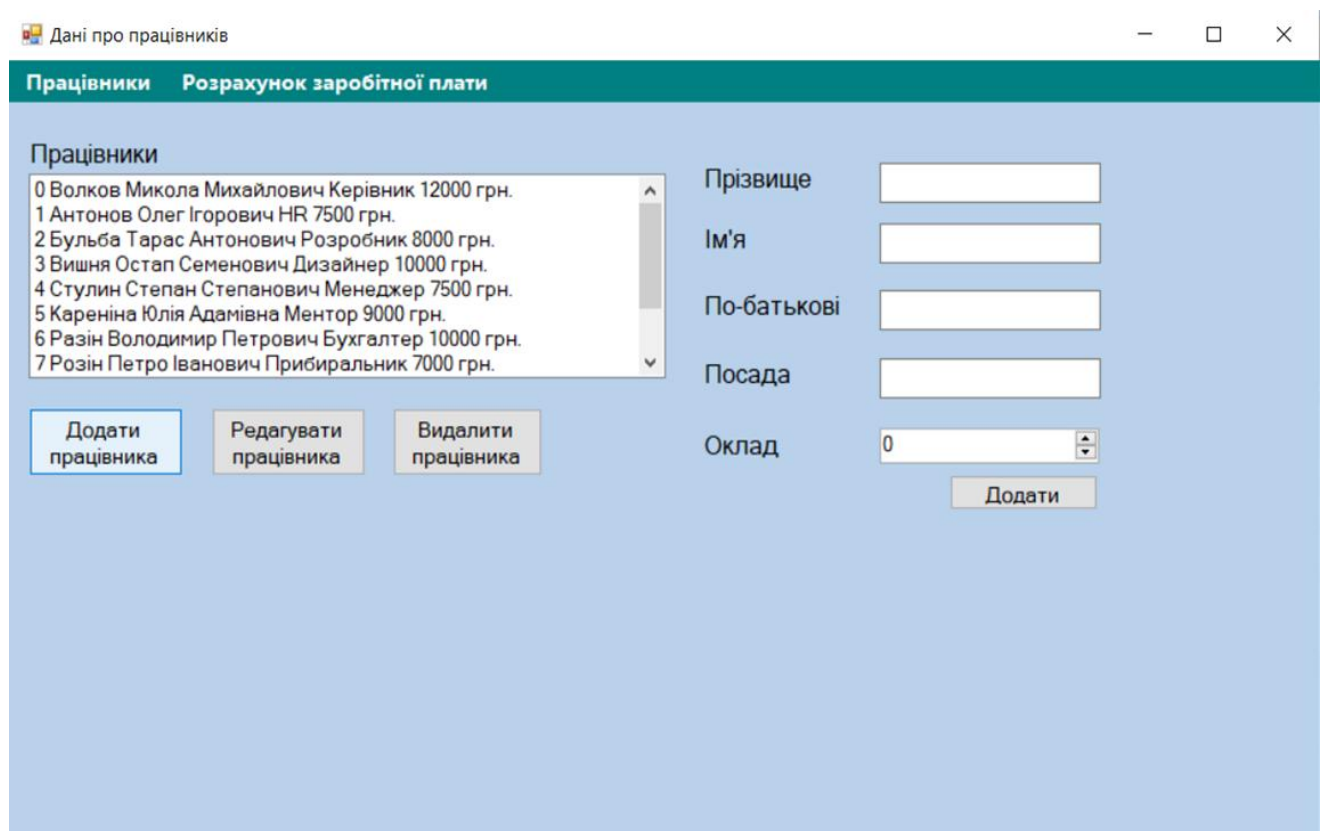

Рисунок 3.3. Додавання нового працівника.

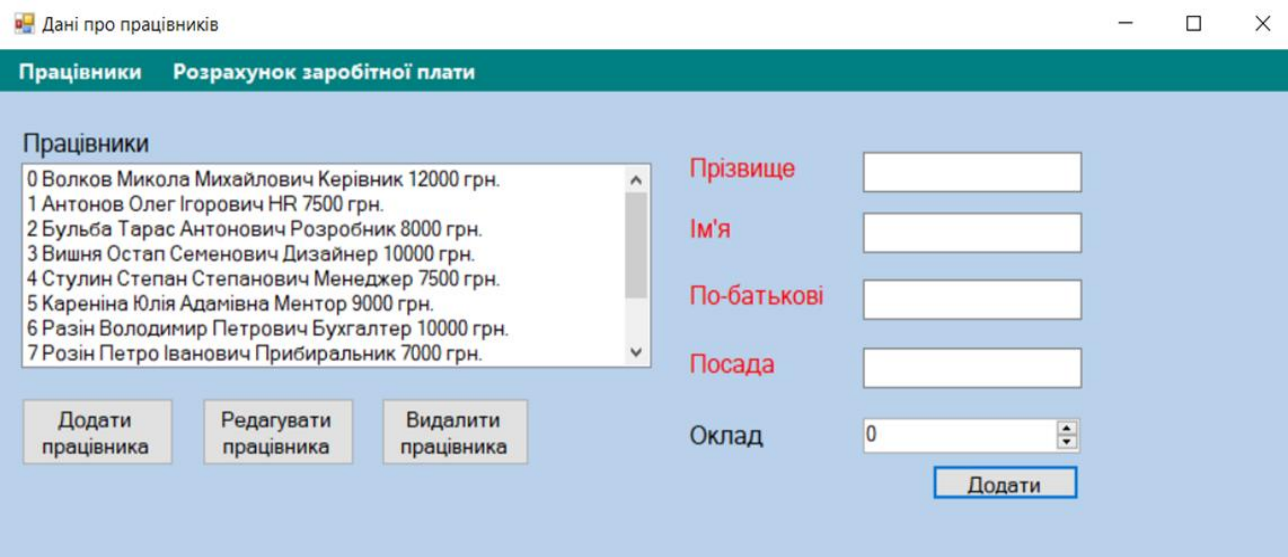

Рисунок 3.4. Обов'язкові для заповнення поля.

У випадках якщо працівник звільнився, поміняв прізвище, у нього змінився оклад, він перейшов на іншу посаду або змінилися інші дані про нього, розроблений програмний продукт дає можливість роботодавцю видалити вибраного працівника зі списку або відредагувати його дані.

Щоб відредагувати дані про працівника необхідно вибрати його зі списку, натиснувши на нього лівою кнопкою миші та натиснути кнопку «Редагувати працівника», після цього в правій частині вікна з'являться поля заповнені існуючими даними про цього працівника, які були введені при доданні працівника до списку та кнопка «Редагувати» під ними (Рисунок 3.5). В ці поля, що вийшли з назвами «Прізвище», «Ім'я», «По-батькові», «Посада» і «Оклад» можна ввести необхідні корегування, змінивши будь-яку інформацію, вказану в них. Після внесення усіх необхідних правок потрібно натиснути кнопку «Редагувати» щоб зберегти нову інформацію про працівника.

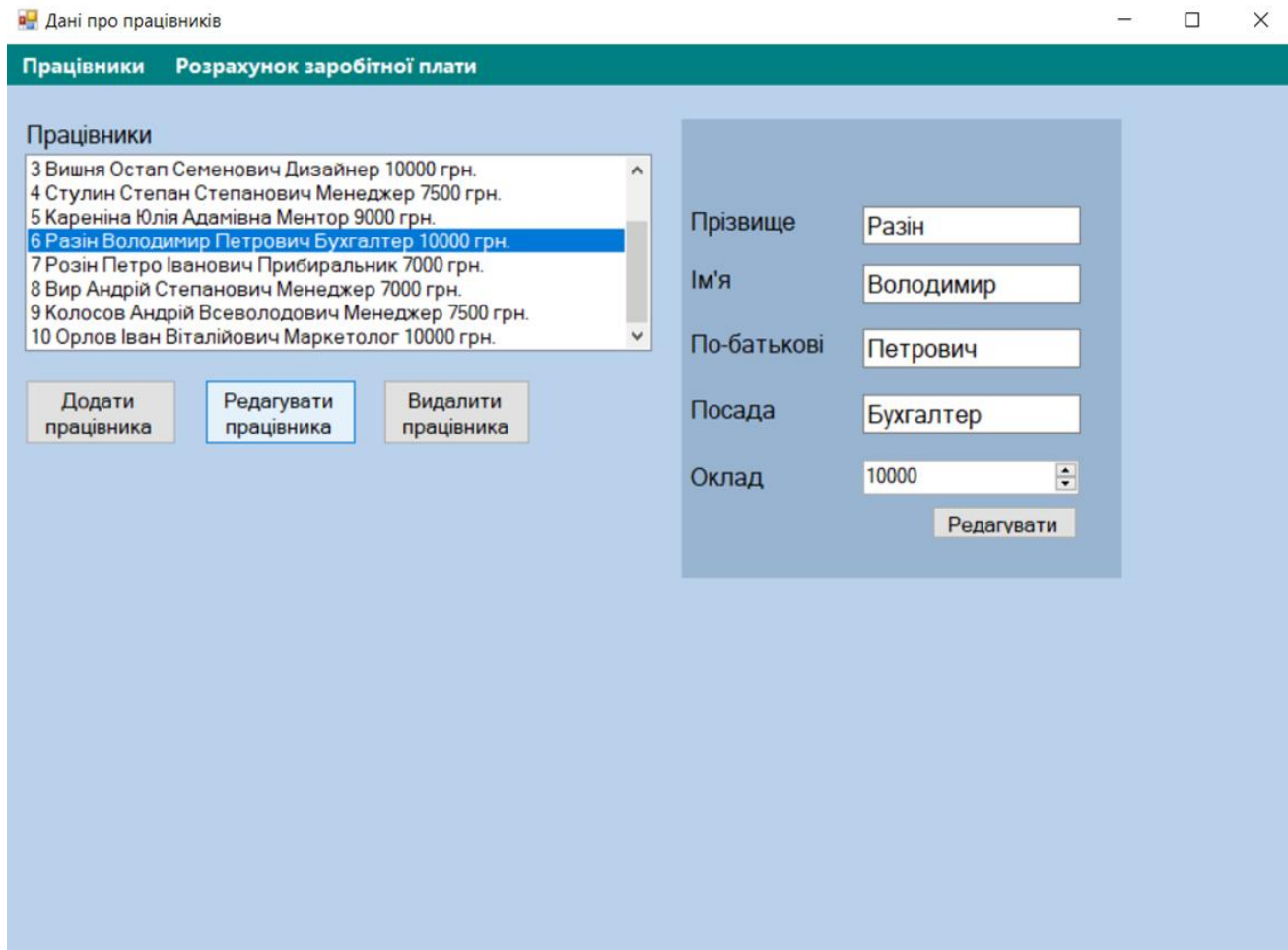

Рисунок 3.5. Редагування працівників.

Для видалення працівника необхідно, так само як і при редагуванні його даних, вибрати його у списку, натиснувши на нього лівою кнопкою миші та натиснути кнопку «Видалити працівника», після цих дій з'явиться вікно «Видалення працівника» у якому програма надає можливість підтвердити факт видалення натиснувши кнопку «Так» або відмінити операцію якщо сталася помилка натиснувши кнопку «Ні» (Рисунок 3.6).

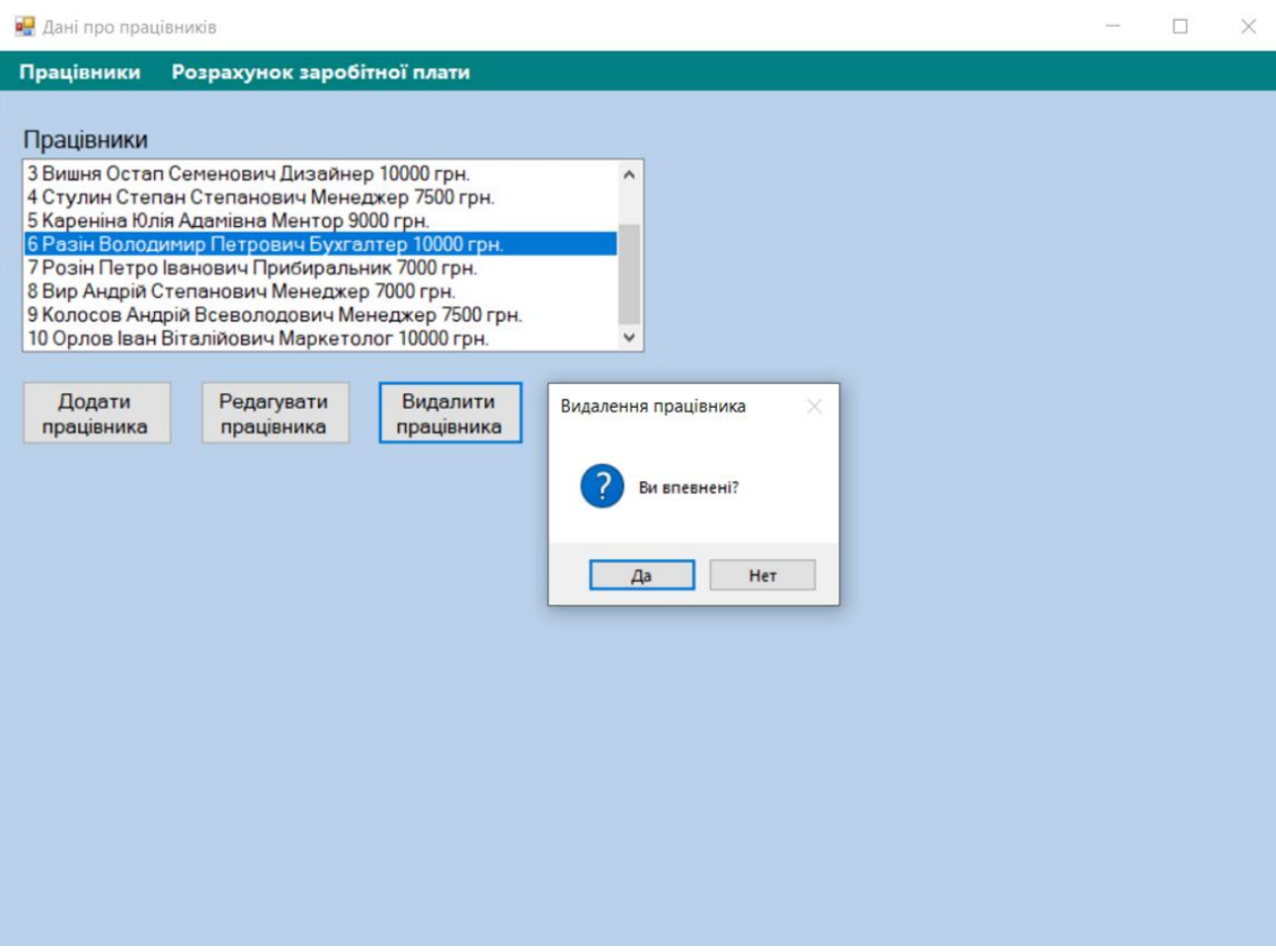

Рисунок 3.6. Видалення працівника зі списку.

Етап 4. Розібравшись з додаванням, редагуванням та видаленням працівників перейдемо безпосередньо до розрахунків заробітної плати, для чого і був створений програмний продукт. Для цього перейдемо на сторінку розрахунку натиснувши кнопку «Розрахунок заробітної плати» у верхній частині вікна у стрічці меню.

В отриманому вікні (Рисунок 3.7) ми бачимо у лівій стороні вікна випадні списки з можливістю вибору працівника для якого будуть проводитись розрахунки і можливістю вибору періоду, за який будуть рахуватись та сплачуватись заробітна плата і податки за обраного працівника. Іншу частину вікна займають поля для вводу даних, які будуть використовуватись в розрахунках. У верхньому ряді відображається посада та оклад вибраного працівника і поля для вводу чисел з назвами: «Премія, грн.», «Індексація, %»,

«Індексація, грн.» в які вводяться відповідні дані. Нижче відображається другий ряд полів для даних, які мають назви: «За графіком», «Відпрацьовано», «Лікарняні», «Відпускні» та «Стаж, р». В цих полях вводяться дані про кількість днів і, якщо є необхідність, кількість років стажу працівника. Спускаючись нижче, бачимо поля для вводу чисел, які будуть відображати відсотки податків «ПДФО, %», «Військовий збір, %», «ЄСВ, %». Поряд з ними знаходиться кнопка «Розрахувати», яка здійснює увесь розрахунок на основі введених в інші поля даних.

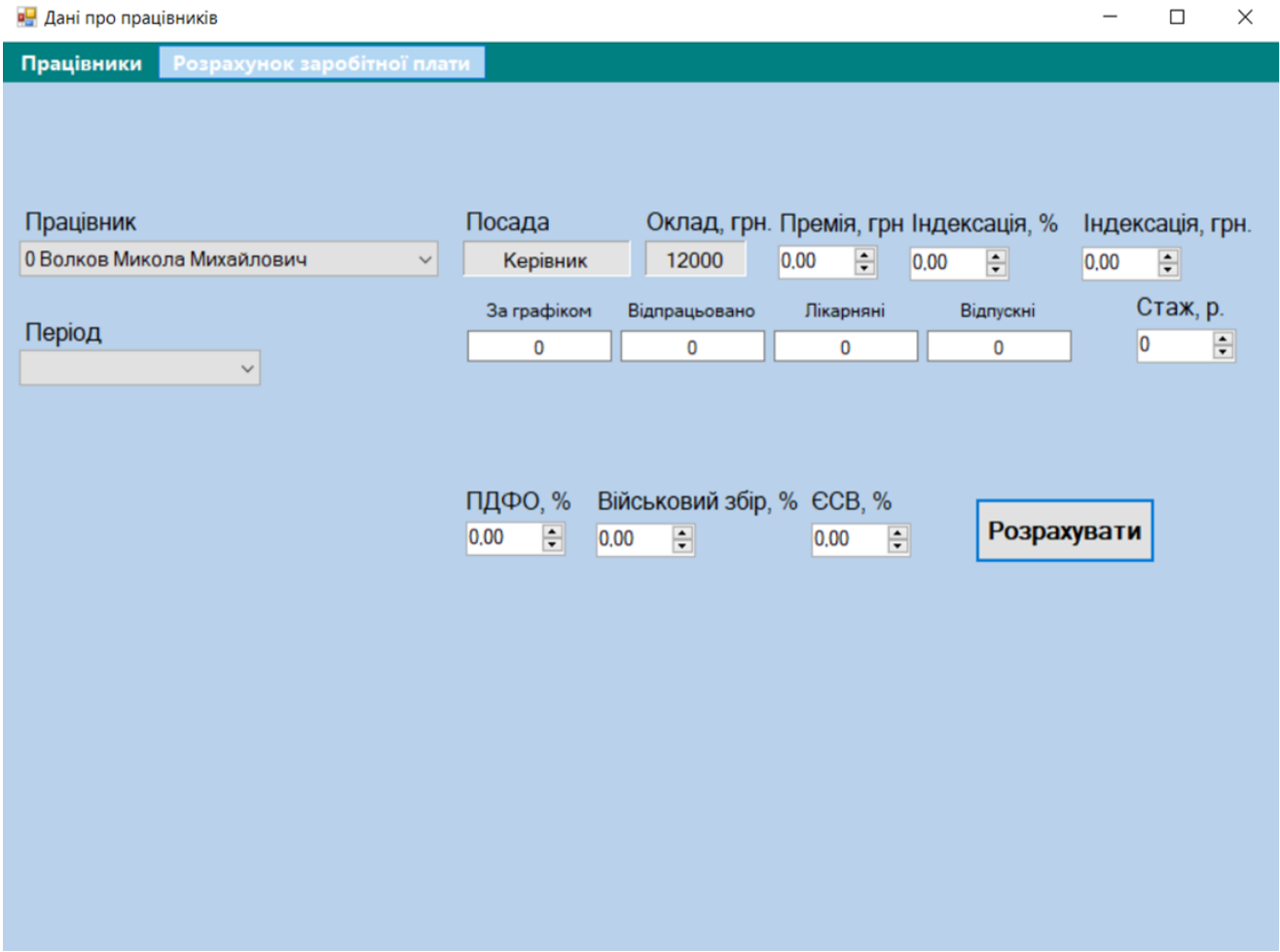

Рисунок 3.7. Сторінка «Розрахунок заробітної плати».

Етап 5. Оглянувши програмний продукт, спробуємо провести розрахунок заробітної плати та податків для будь-якого працівника.

Щоб почати розрахунок необхідно вибрати працівника, заробітну плату якого ми будемо рахувати та період за який ми повинні її нарахувати та сплатити податки. Відкриємо випадний список «Працівник», який знаходиться в лівій частині вікна та виберемо будь-якого працівника (Рисунок 3.8), нехай це буде Бульба Тарас Антонович, як бачимо відразу підтягнулась інформація про його посаду (Розробник) і оклад (8 000 гривень). Потім відкриваємо другий випадний список, який знаходиться під попереднім і має назву «Період» та вибираємо місяць за який будуть проводитись розрахунки (Рисунок 3.9), нехай це буде вересень 2022 року.

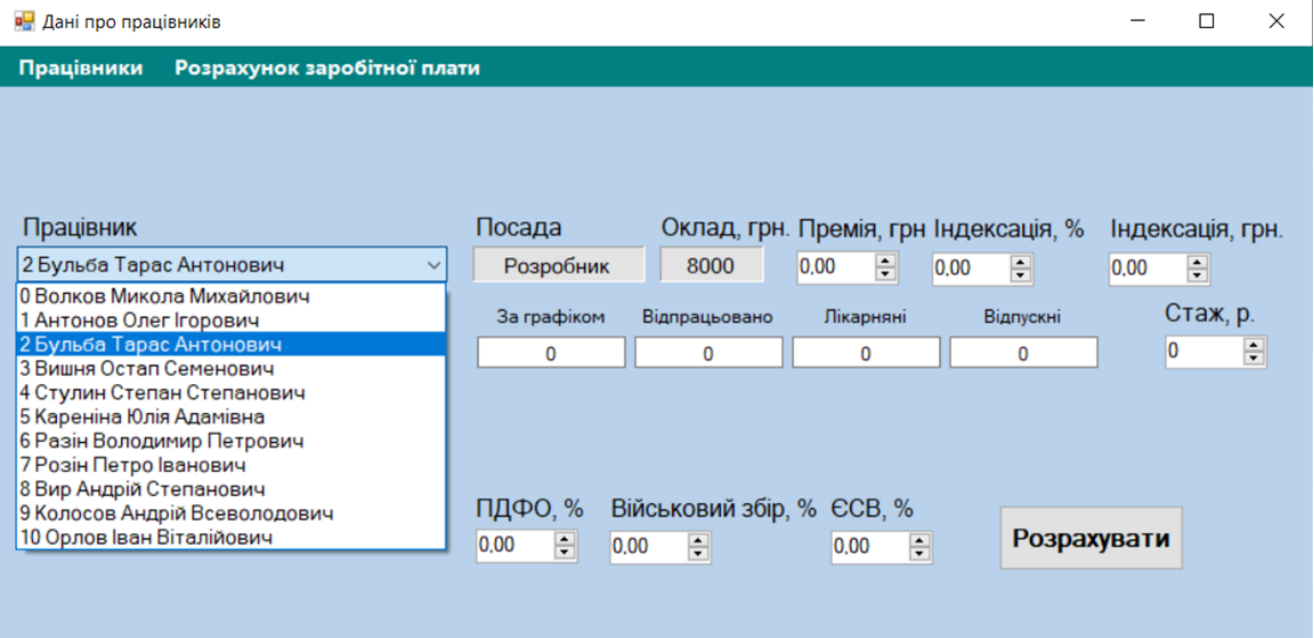

Рисунок 3.8. Вибір працівника.

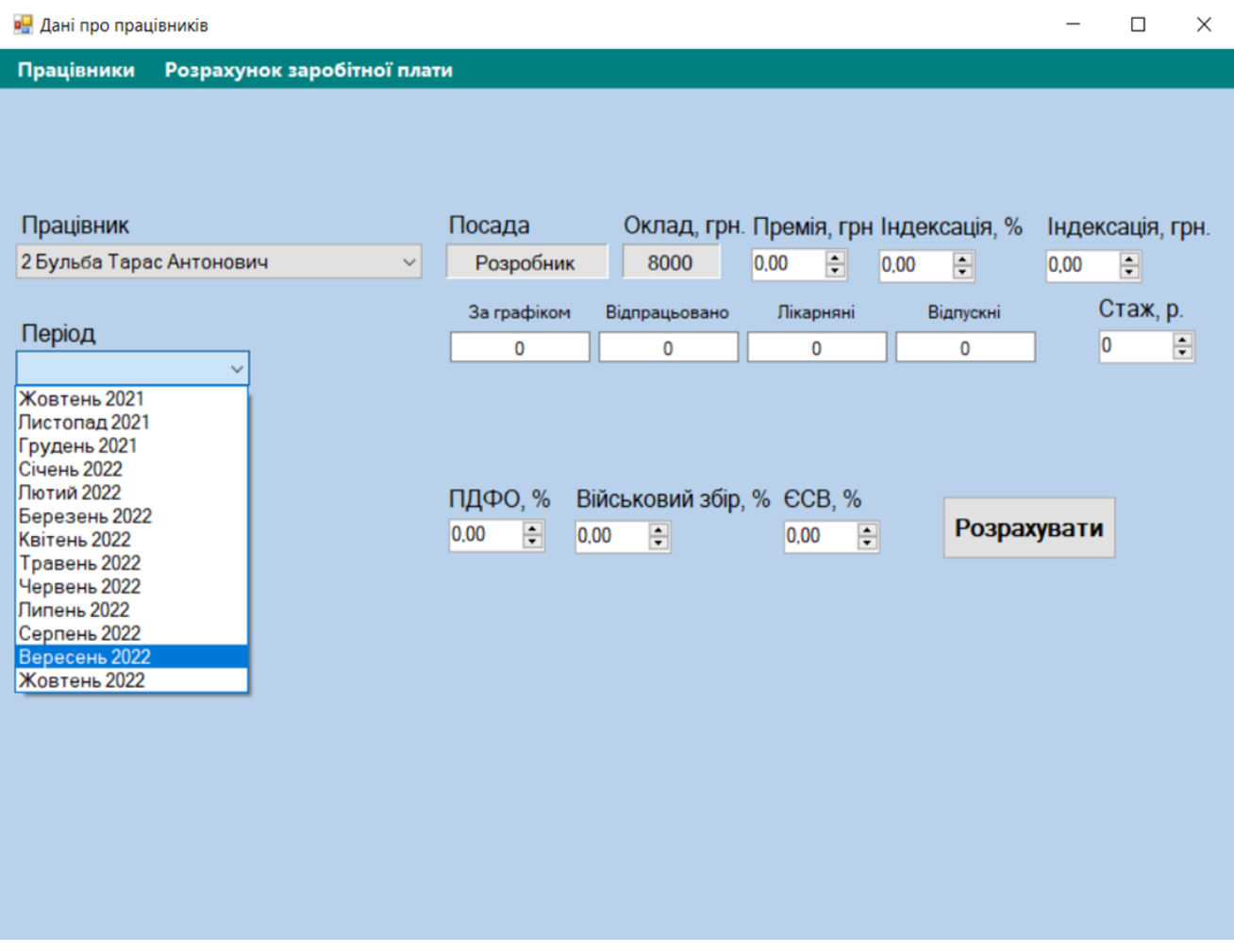

Рисунок 3.9. Вибір періоду розрахунку.

Після вибору працівника і періоду за який будемо проводити розрахунок і виплату заробітної плати і податків переходимо до вводу даних в інші поля (Рисунок 3.10).

Припустимо, що працівнику за даний місяць була нарахована премія у розмірі 500 гривень, тому у поле «Премія, грн.» вводимо число 500. Індексації у нас немає, тому поля «Індексація, %» та «Індексація, грн.» залишаємо без змін. За графіком роботи працівник повинен був відпрацювати 20 днів і всі дні він був присутній на роботі, тому в поля «За графіком» та «Відпрацьовано» вводимо число 20. Оскільки в поточному місяці працівник не брав відпустки і нарахування допомоги з тимчасової непрацездатності (лікарняних) також не потребував, то в полях «Лікарняні», «Відпускні» та «Стаж» ми залишаємо

значення 0. Після цього вводимо значення відсотків податків, які будуть утримані у поля: «ПДФО, %» - 18,00, «Військовий збір, %» - 1,50, «ЄСВ, %» - 22,00.

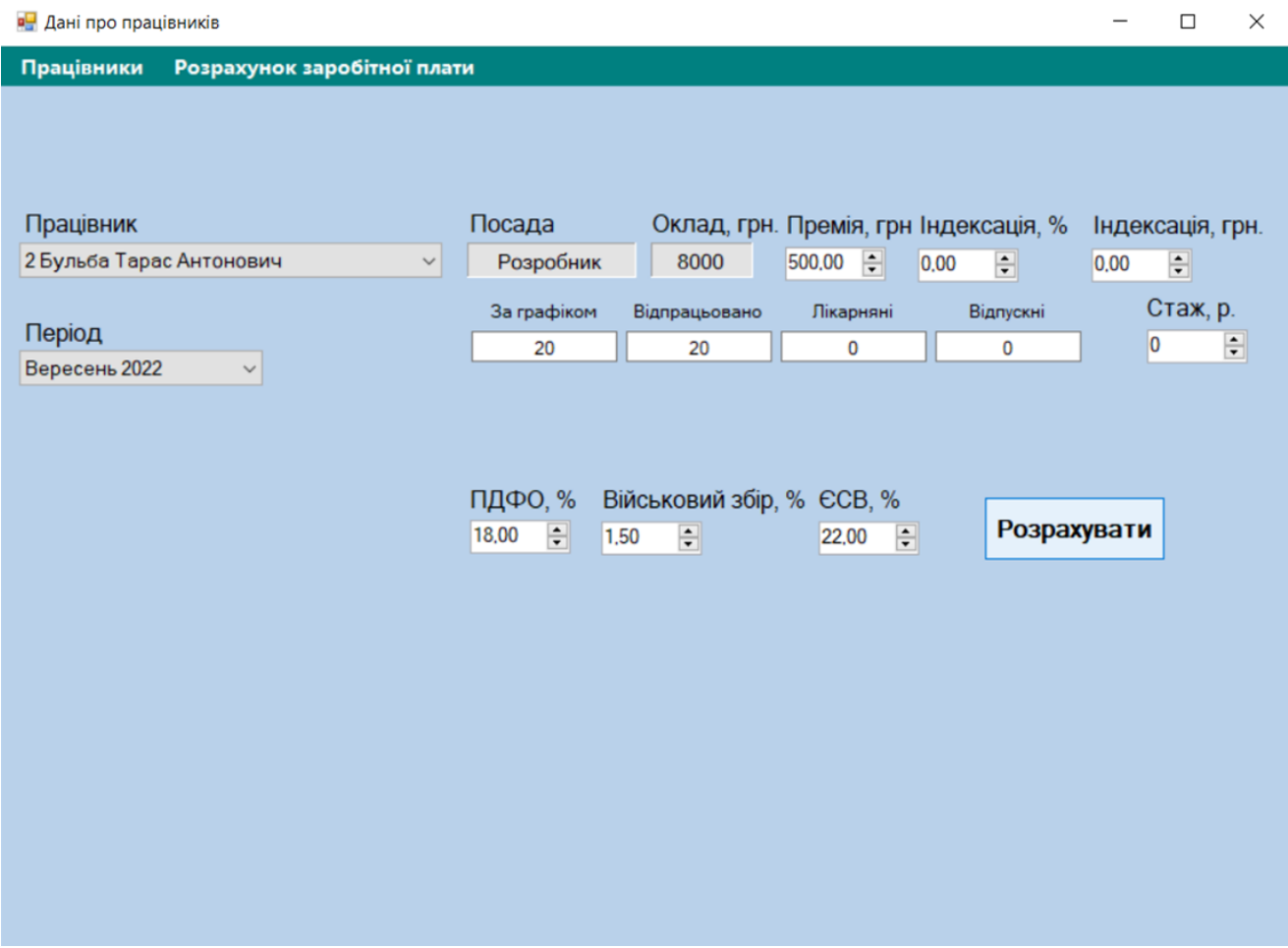

Рисунок 3.10. Введення даних для розрахунку.

Після введення всіх необхідних даних для отримання результату розрахунку натискаємо кнопку «Розрахувати» і отримуємо вікно «Розрахунок» з результатами обчислень (Рисунок 3.11).

У верхній частині вікна вказаний період за який проводився розрахунок, а нижче представлено два стовбця з результатами обчислень. У лівому стовбці відображені суми коштів за відпустку (0,00 гривень), лікарняні (0,00 гривень), премія (500,00 гривень), індексація (0,00 гривень), оклад (8 000,00 гривень) і всього до сплати (6 842,50 гривень). У правому стовбці знаходяться суми нарахованих податків: ПДФО (1 530,00 гривень), Військовий збір (127,50 гривень), ЄСВ (1 870,00 гривень) та загальну суму (3 527,50 гривень).

У нижній лівій частині вікна знаходиться кнопка «Сплатити», за допомогою якої можливо провести виплату заробітної плати працівнику та оплатити з неї державні податки. У нижній правій частині вікна відображаються дані про всі вже сплачені податки державі та виплачену заробітну плату працівникам підприємства за всі періоди разом.

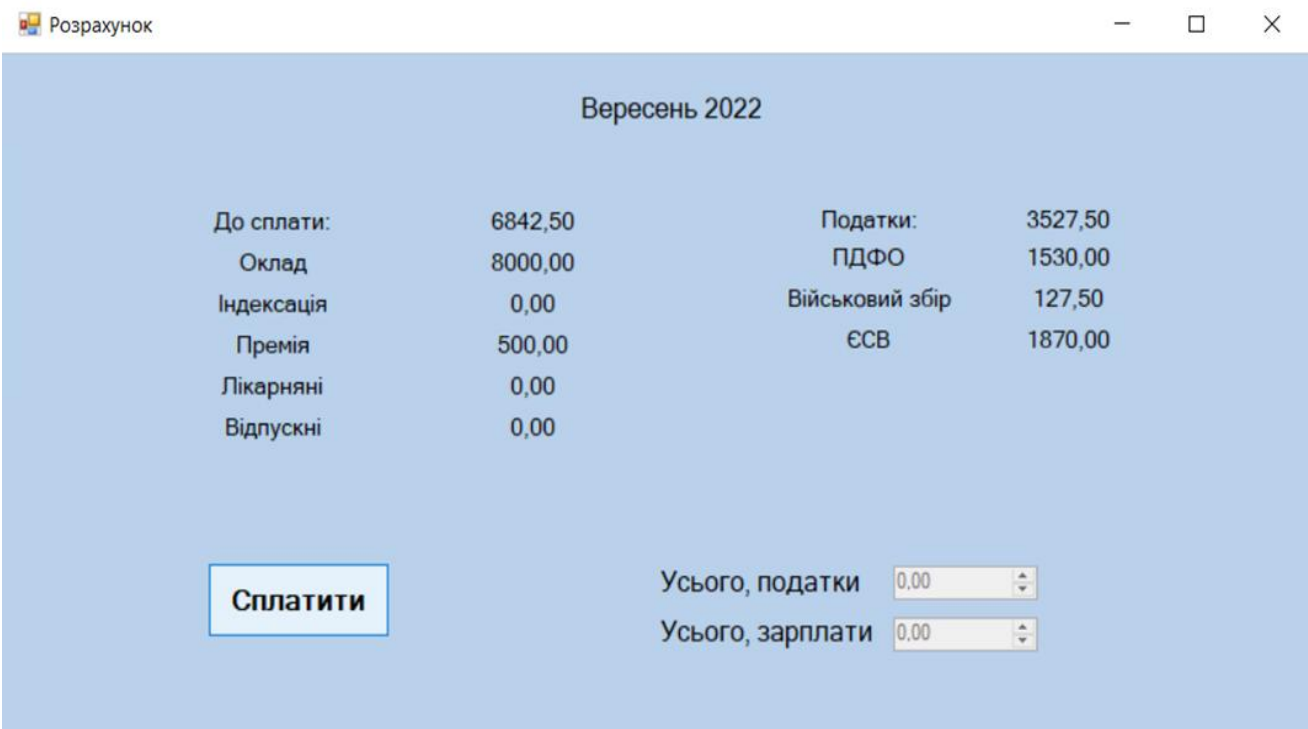

Рисунок 3.11. Результат розрахунку.

Після отримання результату розрахунків та проведення оплати державних податків та заробітної плати працівникам можемо закрити вікно «Розрахунок», натиснувши на хрестик у верхньому правому куті вікна. Після цього у нас залишиться все ще відкрита сторінка «Розрахунок заробітної плати» у вікні «Дані про працівників». Далі можемо змінити працівника, розрахунковий період та інші дані для розрахунку і продовжити обчислення заробітної плати і податків для наступного працівника. Також можемо повністю вийти з програми, натиснувши на хрестик у верхньому правому куті вікна «Дані про працівників». Усі дані по розрахунках будуть автоматично збережені.

## **3.2 Висновки до розділу 3**

Підведемо підсумки роботи по третьому розділу. У цьому розділі був з різних боків розглянутий сам програмний продукт.

Огляд розробленого програмного продукту мав за мету показати як він діє на практиці, його функції та можливості. Також був приведений приклад розрахунку щоб продемонструвати точність та правильність роботи програмного продукту в реальних умовах.

В розділі були показані такі функції програмного продукту:

1) Додання, видалення та редагування інформації про працівників, яка зберігається в програмі.

2) Можливість вибору періоду, за який буде проводитись нарахування та сплата заробітної плати та податків.

3) Розрахунок заробітної плати працівників.

4) Розрахунок державних податків з заробітної плати.

5) Розрахунок лікарняних, відпускних та індексації.

6) Виплата заробітної плати працівникам.

7) Виплата державних податків.

Ці функції є основою програмного продукту. Вони забезпечують роботодавцю можливість дій в різних ситуаціях, які можуть трапитись при розрахунку заробітної плати, наприклад якщо працівник захворів чи почалась інфляція і з'явилася необхідність в нарахуванні індексації.

Особливо варто виділити функції, що дають змогу проводити виплату заробітної плати працівникам та сплачувати податки по заробітній платі в державні органи відразу після проведення їх розрахунків. Ці функції дають змогу роботодавцю значно спростити свою роботу та обмежитись меншою кількістю програм та додатків для проведення розрахунків та оплати. Також підприємець може значно зекономити свій час і витратити його на інші важливі справи.

Отже, провівши огляд розробленого програмного продукту, робимо висновок, що робота програмного продукту є коректною та повністю виконує покладені в її основу задачі.

### **Висновки**

Автоматизація роботи на підприємствах нашої країни дуже добре вплинула на розвиток підприємницької діяльності в цілому. Особливо це видно на прикладі автоматизації бухгалтерського обліку, адже введення в експлуатацію різноманітних програмних продуктів значно спростило та пришвидшило цей процес. Одним із основних завдань бухгалтера на підприємстві є розрахунок та виплата працівникам заробітної плати, а також підрахунок по ній податків та сплата їх державним органам. Але при цьому на малих підприємствах не завжди є бухгалтер і його функції зазвичай виконує курівник, а фізичні особи-підприємці взагалі проводять всі розрахунки самостійно, що часто призводить до помилок за які потім доводиться платити штрафи. Щоб спростити їх роботу та уникнути помилок в розрахунках необхідно провести автоматизацію розрахунків та виплат заробітної плати і податків.

Для дипломної роботи було поставлене завдання, розробити програмний продукт, який дозволив точно та якісно проводити розрахунки та виплати заробітної плати працівникам та державних податків з неї.

Під час написання дипломної роботи були досліджені:

1) Організація та ведення бухгалтерського обліку на підприємствах в Україні.

2) Закони та накази якими керуються при проведенні нарахувань та виплат заробітної плати і державних податків.

3) Алгоритми і формули за якими проводяться розрахунки заробітної плати та державних податків на підприємстві.

4) Середовище розробки програмного продукту, а саме мова програмування С++.

Після проведення детального розбору теми на основі отриманої інформації був створений програмний продукт, покликаний задовільнити

потреби малого бізнесу у проведенні швидких та якісних розрахунків та виплат заробітної плати і державних податків.

Розроблений програмний продукт написаний на мові програмування С++ в інтегрованому середовищі розробки програмного забезпечення (IDE) Microsoft Visual Studio. Для написання програмного продукту була обрана саме мова програмування С++ завдяки своїй популярності та широкому спектру застосування. В майбутньому це дозволить при необхідності удосконалювати створений програмний продукт.

Проведені випробування створеного програмного продукту показали стабільність та якість його роботи. Дивлячись на приклади проведених розрахунків у програмному продукті можна з впевненістю сказати про те, що він зможе у повній мірі задовольнити потреби малих підприємств та ФОПів.

Отже, підводячи підсумки даної роботи, можна сказати, що всі поставлені на початку роботи завдання були успішно виконані. Про це свідчить розроблений програмний продукт, який повністю відповідає вимогам, поставленим на початку роботи та повністю забезпечує виконання поставлених йому задач з проведення розрахунків та виплат заробітної плати та державних податків на підприємстві.

### **Список використаних джерел**

1. Шилдт Г. C++. Полное руководство. Классическое издание, 2020. 800 с.

2. Страуструп Б. Программирование. Принципы и практика с использованием C++.: Вильямс, 2018. 1328 с.

3. Страуструп Б. Дизайн и эволюция С++.: ДМК Пресс, 2016. 446 с.

4. Роберт С. Мартін Чистий код. Створення, аналіз і рефакторинг, 2019. 368 с.

5. Матеріали інформаційного сайту Головбух [Електронний ресурс]. – Режим доступу: [https://www.golovbuh.com.ua](https://www.golovbuh.com.ua/)

6. Матеріали інформаційного сайту Бухгалтерія для бюджету та ОМС [Електронний ресурс]. – Режим доступу: [https://oblikbudget.com.ua](https://oblikbudget.com.ua/)

7. Матеріали інформаційного сайту Основы программирования на С/C++ [Електронний ресурс]. – Режим доступу: [http://cppstudio.com](http://cppstudio.com/)

8. Матеріали інформаційного сайту Верховна Рада України Законодавство України [Електронний ресурс]. – Режим доступу: <https://zakon.rada.gov.ua/laws/show/322-08#Text>

9. Матеріали інформаційного сайту Верховна Рада України Законодавство України [Електронний ресурс]. – Режим доступу: <https://zakon.rada.gov.ua/laws/show/100-95-п#Text>

10. Плаксієнко В. Облік, Оподаткування та аудит.: ЦУЛ, 2019. 509 с.

11. Гуцаленко Л.В. Облік і звітність суб'єктів малого бізнесу.: ЦУЛ, 2020. 390 с.

12. Податковий кодекс України.: Алерта, 2022. 532 с.

13. Плаксієнко В., Назаренко І., Гаркуша С., Жадько К. Електронна бухгалтерія. Підручник.: ЦУЛ, 2021. 344 с.

14. Островерха Р.Е. Організація обліку.: ЦУЛ, 2019. 568 с.

15. Плаксієнко В. Безпаперова бухгалтерія на підприємстві.: ЦУЛ, 2020. 252 с.

16. Гура Н.О. Облік на підприємствах малого бізнесу.: ЦУЛ, 2019. 288 с.

17. Левицька С., Лебедзевич Я., Осадча О. Звітність підприємств, 2019. 240 с.

18. Рядська В.В. Аудит. Практикум.: ЦУЛ, 2022. 416 с.

19. Кулик В.А., Левченко З.М. Облікова політика підприємства.: ЦУЛ, 2019. 312 с.

20. Васильев А.Н. Программирование на  $C++$  в примерах и задачах, 2017. 450 с.

21. Чукич І. Функціональне програмування на  $C++$ , 2020. 360 с.

22. Страуструп Б. Язык программирования C++, 2019. 320 с.

23. Седжвик Р. Алгоритми на C++. Фундаментальні алгоритми і структури даних, 2019. 1056 с.

24. Бансила М. Решение задач на современном  $C++$ , 2019. 302 с.

25. Павловская Т.А. C/C++. Програмирование на языке высокого уровня, 2019. 464 с.

26. Васильєв А. Н. Объектно-ориентованное программирование на  $C_{++}$ , 2016, 544 с.

27. Хьюз К., Хьюз Т. Параллельное и распределенное программирование с использованием С++, 2004. 672 с.

28. Евдокимов П.В. Орленко П.А. C++ на примерах. Практика, практика и только практика, 2019. 288 с.

29. Роберт С. Безопасное программирование на С и С $++$ , 2019. 496 с.

30. Ишкова Э.А. Изучаем С++ на задачах и примерах, 2016. 240 с.

31. Верига Ю., Виноградова М., Гладких Т., Гусакова О., Пшенична А., Фірсова Н. Бухгалтерський облік.: ЦУЛ, 2021. 520 с.

32. Ільіна С., Верхоглядова Н., Шило В., Кисла В. Бухгалтерський фінансовий облік. Теорія та практика.: ЦУЛ, 2019. 536 с.

33. Кім Ю.Г. Бухгалтерський та податковий облік: Первинні документи та порядок їх заповнення.: ЦУЛ, 2019. 600 с.

34. Дідик А. Бюджетні установи. Облік та оподаткування, кадри та зарплата, звітність, 2018. 1200 с.

35. Павленко А., Савчук В., Зайцев Ю. Основи економічних знань, 2014. 768 с.

36. Уильямс Э. C++. Практика многопоточного программирования, 2020. 640 с.

```
Додаток 1
```
# **Лістинг програми**

```
private: System::Void Salary_Load(System::Object^ sender,
System::EventArgs^ e) {
      String^ tempString;
      StreamReader^ workersFile = gcnew StreamReader(workersList->file);
      while (!workersFile->EndOfStream) {
      Worker\wedge tempWorker = gcnew Worker;
      tempString = workersFile->ReadLine();
      tempWorker > ID = Convert::ToInt16(tempString > Split()[0]);tempWorker->lastName = tempString->Split()[1];
      tempWorker->firstName = tempString->Split()[2];
      tempWorker->patronymic = tempString->Split()[3];
      tempWorker\rightarrow position = tempString\rightarrow Split()[4];tempWorker->salary = Convert::ToDouble(tempString->Split()[5]);
      workersList->workersVector->push_back(tempWorker);
      }
      workersFile->Close();
      for (int i = 0; i < workersList->workersVector->size(); i++) {
      workersListBox->Items->Add(workersList->workersVector[i]->ID + " " + 
workersList->workersVector[i]->lastName + " " + 
      workersList->workersVector[i]->firstName + " " + workersList-
>workersVector[i]->patronymic + " " + 
      workersList->workersVector[i]->position + " " + workersList-
>workersVector[i]->salary + " грн.");
      }
      DateTime\land periodDate = DateTime::Now;
      periodDate = periodDate - >AddMonths(-12);
```
 $array<sub>1</sub> = gceaw array  $\frac{sin(13)}{i}$ ;$ periodComboBox->Items->Clear(); for (int i = 0; i < 13; i++) { periodsArray[i] = Convert::ToInt16(periodDate->ToString("MM")); switch (periodsArray[i]) { case 1: periodComboBox->Items->Add(periodDate->ToString("Січень " + "yyyy")); break; case 2: periodComboBox->Items->Add(periodDate->ToString("Лютий " + "yyyy")); break; case 3: periodComboBox->Items->Add(periodDate->ToString("Березень " + "yyyy")); break; case 4: periodComboBox->Items->Add(periodDate->ToString("Квітень " + "yyyy")); break; case 5: periodComboBox->Items->Add(periodDate->ToString("Травень " + "yyyy")); break; case 6: periodComboBox->Items->Add(periodDate->ToString("Червень " + "yyyy")); break; case 7: periodComboBox->Items->Add(periodDate->ToString("Липень " + "yyyy")); break; case 8:

```
periodComboBox->Items->Add(periodDate->ToString("Серпень " + "yyyy"));
     break;
     case 9:
     periodComboBox->Items->Add(periodDate->ToString("Вересень " + 
"yyyy"));
     break;
     case 10:
     periodComboBox->Items->Add(periodDate->ToString("Жовтень " + 
"yyyy"));
     break;
     case 11:
     periodComboBox->Items->Add(periodDate->ToString("Листопад " + 
"yyyy"));
     break;
     case 12:
     periodComboBox->Items->Add(periodDate->ToString("Грудень " + "yyyy"));
     break;
     }
     periodDate = periodDate > AddMonths(1);}
     Label\wedge scheduledDays = gcnew Label;
     Label\wedge workedDays = gcnew Label;
     Label\wedge sickDays = gcnew Label;
     Label<sup>\wedge</sup> vacationDays = gcnew Label;
     scheduledDays->Text = "3a графіком";
     scheduledDays->TextAlign = ContentAlignment::MiddleCenter;
     workedDays->Text = "Відпрацьовано";
     workedDays->TextAlign = ContentAlignment::MiddleCenter;
```
sickDays->Text = "Лікарняні";

sickDays->TextAlign = ContentAlignment::MiddleCenter;

vacationDays->Text = "Відпускні";

vacationDays->TextAlign = ContentAlignment::MiddleCenter;

 $TextBox^{\wedge}$  scheduledTextBox = gcnew TextBox;

TextBox $\land$  workedTextBox = gcnew TextBox;

TextBox $\land$  sickTextBox = gcnew TextBox;

TextBox $\text{\textdegree}$  vacationTextBox = gcnew TextBox;

scheduledTextBox->TextAlign = HorizontalAlignment::Center;

 $scheduledTextBox-$ Text = "0":

scheduledTextBox->MaxLength = 2;

workedTextBox->TextAlign = HorizontalAlignment::Center;

workedTextBox- $>$ Text = "0";

workedTextBox->MaxLength  $= 2$ ;

sickTextBox->TextAlign = HorizontalAlignment::Center;

 $sickTextBox\rightarrow Text = "0";$ 

 $sickTextBox\rightarrow MaxLength = 2;$ 

vacationTextBox->TextAlign = HorizontalAlignment::Center;

vacationTextBox->Text =  $"0"$ ;

vacationTextBox->MaxLength = 2;

# **Публікації**

# 1. 2 статті

1. Стужний О.С., Резанова В.Г. Автоматизація обліку зарплати підприємств та підприємців //Інформаційні технології в науці, виробництві та підприємництві. Зб.наук. праць – К.: Фастбінд Україна, 2022. – с. 143-146

2. Резанова В.Г., Стужний О.С. Дослідження та розробка програмного забезпечення для обробки експериментальних даних реологічних властивостей розплавів сумішей полімерів // Інформаційні технології в науці, виробництві та підприємництві. Зб.наук. праць – К.: Фастбінд Україна, 2022. – с. 146-150

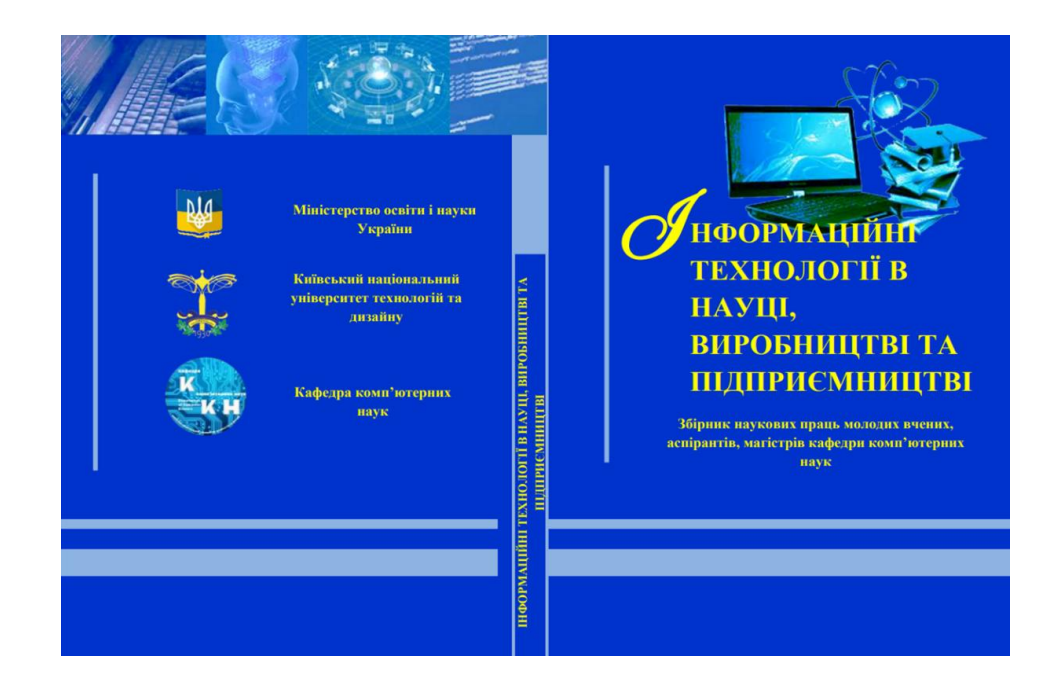

МІНІСТЕРСТВО ОСВІТИ І НАУКИ УКРАЇНИ Київський національний університет технологій та дизайну Кафедра комп'ютерних наук

### ІНФОРМАЦІЙНІ ТЕХНОЛОГІЇ В НАУЦІ, ВИРОБНИЦТВІ ТА **ПІДПРИЄМНИЦТВІ**

Збірник наукових праць молодих вчених, аспірантів, магістрів кафедри комп'ютерних наук

Київ – 2022

#### **УДК 004.42** ББК 32.973.2

ББК 32.973.2<br>И 74<br>Рекомендовано кафедрою комп'ютерних наук Кийвського національного університету<br>та студентів произайно дзя широкого кола викладанів, інжуювців, астіраник магілітрів<br>та студентів профільних вищих навчальни  $p$ oky)

Град загальною науковою редакцією лауреата Державної премії України в галузі науки і техніки, академіка Міжнародної академії комп'ютерних наук і систем, доктора Селад редакційної комісії: доктор філико-математичних наук

 $\,$ И $\,$ 74 — Інформаційні технології в науці, виробництві та підприємництві: Збірник наукових праць молодих вчених, аспірантів, магістрів кафедри комп'ютерних наук та технологій / загал.наук.ред. В.Ю.Щербань –К.: ТОВ "Ф

ISBN 978-617-8237-00-4

Збірник наукових праць об'єднує розробки викладачів, молодих вчених, аспірантів, магістрів кафедри комп'ютерних наук та технологій Київського піворситету технологій па 2022 році. Особлива роді приділяється педмогрі терм

**УЛК 004.42** ББК 32.973.2

ISBN 978-617-8237-00-4

© В.Ю.Щербань, 2022<br>© ТОВ "Фастбінд Україна", 2022

Інформаційні технології в науці, виробництві та підприємництві

Рисунок. 1- Експериментальні криві розподілу ПП мікроволокон за діаметрами в екструдатах компатибілізованих сумішей ППСПАЛІЕС-5/СЕВА складу, мас.%:

#### Висновки

програмне забезпечения, що реалізує всі вищеописані кроки,<br>дозволить раціоналізувати зберігання та роботу з даними, зменшить<br>затрати часу і ресурсів на їх обробку. В кінцевому рахунку - проста і зручна візуалізація результатів дасть змогу робити наукові висновки та отримувати важливі практичні результати.

Ключові слова: програмне забезпечення, розподіл по діаметрах, мікроволокна.

#### Література

Резанова В.Г., Резанова Н.М. Програмне забезпечення для  $\mathbf{L}$ дослідження полімерних систем. Монографія. - К.: АртЕк, 2020. - 358 с. 2. Резанова В.Г. Програмне забезпечення для математичного моделювання специфічного волокноутворення // Інформаційні технології в науці, виробництві та підприємництві. Збірник наукових праць молодих вчених, аспірантів, магістрів кафедри інформаційних технологій проектування. - К.: Освіта України, 2017.

Stroustrup B. Programming: Principles and Practice Using C++ (2nd  $\overline{\mathbf{3}}$ Edition). Addison-Wesley Professional, 2014. - 1312 p.

Мейерс С. Эффективный и современный С++. М.: Вильямс, 2016. -304 c.

#### СТУЖНИЙ ОС. РЕЗАНОВА В Г. **АВТОМАТИЗАЦІЯ ОБЛІКУ ЗАРПЛАТИ ПІДПРИЄМСТВ ТА** ПІДПРИЄМЦІВ

#### STUZHNYLOS REZANOVA V G AUTOMATION OF SALARY ACCOUNTING OF ENTERPRISES AND

### **ENTREPRENEURS**

Purpose and objectives. The purpose of the work is to create software for accounting<br>ges in small businesses and "FOP".<br>The task is to help entrepreneurs keep records of employees' salaries and pay relevant for we

taxes Object and subject of research. The object of study is the automation of the payroll

system.<br>The subject of the study is the process of calculating wages and state taxes on it.<br>The developed software product should speed up the calculation of wages at different<br>enricosc and sole proprietors. The program al

 $143$ 

### Інформаційні технології в науці, виробництві та підприємництві<br>Київський національний університет технологій та дизайну

The program also provides an opportunity to pay taxes to the state and wages to

employees.<br>The developed system has a simple, clear interface.<br>This software product can be used both in large and medium-sized enterprises with a<br>large number of employees, and in small enterprises or even "FOP".

#### Ветуп

В наш час наукового і технічного прогресу підприємства стрімко в наи час надколог і скличного пропребують механізації та комп'ютеризації<br>виробничих процесів для збільшення ефективності використання<br>матеріальних, зорема людських ресурсів для забезпечення матеріальних, зорема для забез

нові шляхи для підвищення ефективності свого бізнесу. Впровадження інформаційних систем фінансово-економічного характеру є необхідною умовою успішного функціонування підприємства в сучасних умовах. Ведення обліку праці, нарахування та виплати заробітної плати є важливим елементом системи обліку та управління підприємством, оскільки, з одного боку, допомагає визначити суму витрат підприємства на оплату праці і відповідно визначити фактичну собівартість виготовленої продукції, виконаних робіт і наданих послуг, з іншого боку, дозволяє максимально ефективно використовувати наявні трудові ресурси підприємства.

допомогою об'єктно-орієнтованої мови програмування, який надасть змогу<br>проводити такі розрахунки. Для цього програмне забезпечення повинне швидко надати рішення розрахунку згідно введених даних.

#### Постановка завдання

Завданням цього дослідження с розробка програми для забезпечення<br>повноцінного обліку фонду заробітної плати з урахуванням відпускних,<br>лікарняних, індексації та виплат виутрішнім сумісникам. Програма<br>повинна проводити розр інтерфейс.

Програма має виконувати такі функції:

1) Відображати дані, введені користувачем

2) Надавати можливість вибору параметрів розрахунку.

3) Проводити швидкий розрахунок заданих даних.<br>4) Проводити виплату заробітної плати працівникам.

5) Сплачувати державні податки.

#### 6) Вивелення повіломлень про помилки.

Вхідними даними є дані, введені користувачем в такі форми як співробітник, посада, період, оклад, індексація, пільги, а також кількість відпрацьованих днів, лікарняних і відпусток

#### Основна частина

Комплексна автоматизація будь-якого підприємства не може<br>обійтися без настройки і впровадження системи бухгалтерського обліку, оскільки саме на ньюму тримасться майже весь основний функціонал<br>підприємства. Мета будь-якої бухгалтерської програми зводиться до<br>накопичення облікових даних про господарську діяльність компанії і підготовка на підставі зібрані даних звітності до контролюючих органів, подорова и про заробітну працівників компанії.<br>Зокрема і про заробітну працівників компанії.<br>На ринку України існують десятки рішень для автоматизації обліку

зарплати робітників на підприємстві. Одні з них пристосовані лише для обліку зарплати державних закладів, інші використовуються великими виробничими підприємства, де необхідно враховувати нічні зміни, роботу в святкові дні, виплати за відрадну роботу або надбавки за понаднормовий<br>час, а є й такі, що навпаки, побудовані за принципом «простого калькулятора» і дозволяють лише утримати та нарахувати податки.

після чого сервіс автоматично розраховує податки та суми зарплати до видачі. Отже для розрахунку зарплати компанії, наприклад, до 10 працівників знадобиться приблизно 10 хвилин. Це свідчить про те, що підприємець не тільки зекономить час, але й зможе не наймати кваліфікаційного бухгалтера, а своїми силами правильно та оперативно користуватися цією програмою, уникнувши помилок в розрахунках, що може призвести до необхідності повторних перерахунків, і сплати штрафів за невірно підготовлену звітність.

Даний програмний продукт дозволить:

.<br>- швидко та точно порахувати заробітну плату працівників;<br>- розрахувати відпускні, лікарняні, відрядження;

- провести сплату державних податків;<br>- провести виплату зарплати працівникам.<br>За допомогою розробленого програмного забезпечення можливо и адополого розромянного прогивались с подделения компании с этом забезпечити виплату заробітну плату працівникам компанії. При виплаті зарплати працівникам через касу враховуються застосовані зарплати працівникам через к

145

### Інформаційні технології в науці, виробництві та підприємництві<br>Київський національний університет технологій та дизайну

Даний програмний продукт можна використовувати як на великих та дают произвити продолжить пользование с совремя и деликого контактивных на высоком совремя и при совремя с при совремя при современных современных современных при современных современных простотах современных при современ забезпечення будь-яким користувачем.

#### Висновки

 Розроблений програмний продукт повинен пришвидшити розрахунок заробітної плати на різних за обсягом робітників піл<br/>приємствах та ФОП. Програма дозволяє вирішити проблему розрахунку фонду заробітної плати при цьому робить розрахунок максимально простим для користувачів, які не мають в штаті бухгалтера, наприклад для<br>ФОПів, які самостійно вирішують облікові задачі. Також програма надає

можливість сплачувати податки державі та заробітну плату працівникам. Розроблена система має прослій зготодиний інтерфейс. Програмний продукт може використовуватись не тільки бухгалтеру з багаторічним досвідом роботи, ал

обліку.<br>Ключові слова: програмне забезпечення, облік заробітної плати, зарплата на підприємстві, автоматизація обліку.

литература и дитература 1. Stroustrup B. Programming: Principles and Practice Using C++ (2nd Edition). Addison-Wesley Professional, 2014. – 1312 р.<br>2014. – 2. Мейере С. Эффективный и современный С++. М.: Вильямс, 2016.

304 с 3. Загородній А.Г. Бухгалтерський облік. Основи теорії та практики,

 $2018 - 184$  c.

4. Загородній А.Г., Яремка І.Й. Облік і оподаткування: вступ до фаху, 2019 - 115 с.

фаху, 2019—115 с.<br>5. Дідик А., Лемішовський В. Бюджетні установи: облік,<br>оподаткування та звітність, 2021—833 с.<br>6. Кіндрацька Г.І. Аналіз господарської діяльності: практикум, 2018

 $-115$  c.

#### РЕЗАНОВА В.Г., СТУЖНИЙ О.С.

ДОСЛІДЖЕННЯ ТА РОЗРОБКА ПРОГРАМНОГО ЗАБЕЗПЕЧЕННЯ ДЛЯ ОБРОБКИ ЕКСПЕРИМЕНТАЛЬНИХ ДАНИХ РЕОЛОГІЧНИХ<br>ДЛЯ ОБРОБКИ ЕКСПЕРИМЕНТАЛЬНИХ ДАНИХ РЕОЛОГІЧНИХ REZANOVA V.G., STUZINYI O.S.

# RESEARCH AND DEVELOPMENT OF SOFTWARE FOR PROCESSING OF EXPERIMENTAL DATA OF RHEOLOGICAL PROPERTIES OF POLYMER MIXTURE MELTS

Processing of melts of polymer blends is one of the most relevant methods of obt

 $\label{thm:2} Processing \textit{ of } problems \textit{ of } problems \textit{ is one of the most relevant methods of obtaining \textit{symbolic} micropiles. Experimental studies in the processing of melts of physics. The \textit{of } problems \textit{ of }the tree (a) the \textit{of }x\textit{ of }x\textit{ of }x\textit{ of }x\textit{ of }x\textit{ of }x\textit{ of }x\textit{ of }x\textit{ of }x\textit{ of }x\textit{ of }x\textit{ of }x\textit{ of }x\textit{ of }x\textit{ of }x\textit{ of }x\textit{ of }x\textit{ of }x\textit{ of }x\textit{ of }x$ 

#### **Bervn**

переробка розплавів сумішей полімерів являється одним із найактуальніших Використання розплавів сумішей полімерів є провідною світовою<br>тенденцією в галузі хімії і технології полімерів, що також дає можливість не тільки поєднувати властивості декількох полімерів в одному виробі, але<br>й забезпечує отримання унікальних ефектів. Унікальним ефектом, є явище волокноутворення, яке дозволяє виробництво ультратонких синтетичних волокон з унікальними властивостями. Реалізація цього методу дає змогу отримувати волокна, які мають унікальні властивості, саме тому дослідження цього явища є важливим.

Експериментальні дослідження при переробці розплавів сумішей полімерів передбачають проведення досить складних і виснажливих обчислень, які в багатьох випадках можуть бути істотно полегшені з використанням комп'ютерних засобів, тому розробка програмного забезпечення відповідних обчислень має великий практичний інтерес.

#### Постановка завдання

Застосування статистичних методів обробки експериментальних даних, критеріїв достовірності та адекватності моделей досліджуваних дамих, критерна достовариості та адекватності водилен досліджуваних<br>процесів або явищ, оцінка точності і надійності результатів експерименту<br>вимагає знання основних положень теорії ймовірностей і математичної<br>статистики,

властивостей розплавів полімерів.

147

# Інформаційні технології в науці, виробництві та підприємництві<br>Київський національний університет технологій та дизайну

#### Основна частина

Проведення теоретичних та експериментальних досліджень, що відкривають принципово нові шляхи одержання матеріалів з заданими властивостями та створення і впровадження в промисловість нових безвідходних екологічно чистих мало енергоємних технологій є важливим завданням для науки. Для оцінки рівня науково-технічного прогресу одним із важливих критеріїв є ступінь використання полімерних прортеху одним в высокомых критерии с сушти використания поласорних<br>полімерних матеріалів з заданими вирішенням проблеми створення<br>полімерних матеріалів з заданими властивостями є не розробка нової<br>сировник (як правило, д хімічні та фізико-хімічні методи модифікації. До останніх належить використання сумішей полімерів, які давно викликали науковий та практичний інтерес.

У наш час вивчення явиша специфічного волокноутворення в основному здійснюється дослідним шляхом, застосування математичних<br>методів суттєво відстає. Великий науковий інтерес з точки зору створення загальної теорії процесів переробки сумішей полімерів має застосування методів математичної статистики до обробки результатів численних експериментів.

При прямих вимірюваннях числові значення вимірюваної величини отримують відразу з показань приладу, за допомогою якого виконуються вимірювання. Результат кожного прямого виміру включає випадкову помилку, яка залежить віл великого числа випалкових чинників

При проведении и вимировань одней и технични виходять<br>результати  $x_h$ ,  $x_2$ , ...,  $x_n$ . При відсутності систематичних похибок резульна и долженням до вимірюваній величині є середнє статистичне<br>значення результатів вимірювання. Різниці між середнім значенням<br>вимірюваної величини і значеннями  $x_i$ ,  $x_2$ , ...,  $x_n$ , отриманими при окремих вимірах, називаються абсолютними помилками. Для визначення середньої абсолютної помилки результату вимірів беруть середнє арифметичне абсолютних значень окремих помилок.

Можна сформулювати наступний алгоритм математичної обробки результатів.

1. Записується масив отриманих експериментальних даних.<br>2. Отримані дані розташовуються в порядку зростання і

нумеруються.<br>3. Робиться оцінка наявності «відскакуючих» даних і при їх наявності вони відкидаються.
4. Визначається середнє арифметичне значення вимірюваної BCЛИЧИНИ  $\bar{x} = \frac{1}{n} \sum_{i=1}^{n} x_i$ .

5. Обчислюються похибки окремих вимірювань  $\Delta x_i = \overline{x} - x_i$  та визначаються квадрати похибок окремих вимірювань  $\Delta x_i^2 = (\overline{x} - x_i)^2$ . 6. Розраховується середня квадратична похибка результату серії

вимірювань

 $\Delta S_x = \sqrt{\sum_{n\in \Omega}^{n-1}(Xx,)^2}$ 7. Здається значення надійності <br/>а.<br>8. Визначається коефіцієнт Стьюдента  $\mathfrak{t}_a$ для обраної надійності <br/>а $i$ числа проведених вимірювань.

9. Знаходяться межі довірчого інтервалу за формулою  $\Delta x = t_a \Delta S_x$ .<br>10. Якщо величина похибки результату вимірів, визначена за п. 10, виявиться порівнянною з величиною похибки приладу, то в якості межі довірчого інтервалу

## $\Delta x = \sqrt{t_{\alpha}^2 \Delta S_x^2 + \left(\frac{t_{\alpha}(\infty)}{2}\right)^2 \delta^2}$

### ле  $\delta$  – величина похибки приладу.

11. Остаточний результат записується у вигляді  $x = \overline{x} \pm \Delta x$ . 12. Виконується оцінка відносної похибки результату серії вимірювань  $\varepsilon = \frac{\Delta x}{\pi} \cdot 100\%$ .

 $$\bf\,B_{HC}$  -  $$\bf\,B_{HC}$  -  $$\bf\,B_{HC}$  е обнижения під час експериментів при дослідженні реологічних патенностей розплавів полівські диклопатичних математичних математичних математичних математичних математичних математичних математичних на сериались по практи

Ключові слова: програмне забезпечення, розплав полімерів, статистична обробка даних.

### Література

1. Rezanova N.M., Rezanova V.G., Plavan V.P., Viltsaniuk O.O. The influence of nano-additives on the formation of matrix-fibrillar structure in the minuture or inano-additives on the totination or matrix-normal students in the polymer mixture melts and on the properties of complex threads  $\ell$  Vlákna a textil (Bratislava, Slovak Republic) - Ne2, 2017. - p. 37-42

149

### Інформаційні технології в науці, виробництві та підприємництві Київський національний університет технологій та дизайну

2. Ивченко Г.И., Медведев Ю.И. Введение в математическую статистику. М.: Изд-во ЛКИ, 2010. - 600 с.

3. Осипов Д. Л. Delphi. Программирование для Windows, OS X, iOS и<br>Android // СПб.: БХВ-Петербург, - 2014. – 464 с.

### РЕЗАНОВА В.Г., ПРУДНІК Д.О.

### ДОСЛІДЖЕННЯ ТА РОЗРОБКА ПРОГРАМНОГО ЗАБЕЗПЕЧЕННЯ ДЛЯ ПЕРЕВІРКИ АДЕКВАТНОСТІ МАТЕМАТИЧНОЇ МОДЕЛІ<br>УТВОРЕННЯ МІКРОФІБРИЛЯРНИХ СТРУКТУР REZANOVA V.G., PRUDNIK D.O.

# RESEARCH AND DEVELOPMENT OF SOFTWARE FOR VERIFICATION OF ADEQUACY OF MATHEMATICAL MODEL OF FORMATION OF MICROFIBRIBRAL STRUCTURES

Purpose and tasks. The purpose of the work is to create software for checking the adequacy of regression mathematical models for the study of three-component polymer mixtures for the implementation of the process of speci

environment.

environment.<br>Object and subject of research. Object of research - specific fiber formation. It is<br>realized under appropriate conditions under the flow of molten polymer mixtures. It is based<br>on micro-regional processes - s

Subject of research - the process of automated verification of the adequacy of the model.

moaes.<br>The adequacy of the mathematical model of formation of microfibrillar structures is<br>checked by checking the corresponding linear hypotheses. The model turned out to be<br>adequate, which gives grounds for its use in fu the behavior of the system, as well as for optimizing its parameters. In addition, the created<br>software can be applied to a wider class of tasks.

### Вступ

Світовий досвід свідчить, що раціональним рішенням проблеми створення нових матеріалів із унікальними характеристиками є змішування полімерів.

Утворення мікрофібрилярних структур реалізується у відповідних умовах при течії розплавів сумішей полімерів. Результати авторів з дослідження цього процесу відносяться до питань математичного моделювання поведінки кількісних характеристик специфічного<br>волокноутворення, що надає можливість описувати вже існуючі закономірності, а також прогнозувати поведінку процесу на інших (ще не досліджених) сумішах полімерів. Зауважимо, що практичне використання математичної моделі можливе лише після перевірки її адекватності

# **2. Тези доповіді**

Стужний О.С., Резанова В.Г. Програмне забезпечення для обліку зарплати підприємств та підприємців // Мехатронні системи: інновації та інжиніринг : тези доповідей VІ Міжнародної науково-практичної конференції, 24 листопада 2022 р., м. Київ : КНУТД, 2022

# **Додаток 3**

## **Презентація**

# Алгоритмічне та програмне забезпечення для автоматизації обліку зарплати малих підприємств

ВИКОНАВ: СТУДЕНТ ГРУПИ МГІТ-21 СТУЖНИЙ ОЛЕКСАНДР СЕРГІЙОВИЧ КЕРІВНИК: РЕЗАНОВА В.Г.

# Вступ

Розрахунок заробітної плати на підприємстві значно полегшився з того часу, коли для цього почали використовувати різні бухгалтерські програми, які самі проводять усі необхідні розрахунки. Вони дозволили автоматизувати різні процеси бухгалтерського обліку і з більшою точністю та швидкістю виконувати поставленні перед ними завдання.

Але більшість таких програм є складними для розуміння та використання, оскільки зазвичай такі програми розраховані лише на досвідчених бухгалтерів і для їх використання потрібно довго навчатись, що стає проблемою, наприклад для фізичних осіб-підприємців (ФОП), оскільки вони не завжди мають можливість найняти досвідченого бухгалтера і тому вимушені робити його роботу самостійно і витрачати багато часу на освоєння тонкощів бухгалтерських розрахунків.

# Постановка задачі

Було поставлене завдання пришвидшити роботу малих підприємств та ФОПів в бухгалтерському обліку, а саме пришвидшення виплати заробітної плати та сплати державних податків, надавши можливість проводити виплати відразу після проведення розрахунків. При цьому необхідно щоб створений програмний продукт був максимально простим у користуванні.

Для досягнення поставленої мети необхідно вирішити певне завдання, а саме - розробити програмний продукт, який повинен мати простий і зрозумілий рядовому користувачу інтерфейс та надавати можливість швидко та без помилок нараховувати заробітну плату працівникам, відразу виплачуючи її, а також разом з нею нараховувати податки, які необхідно сплатити за працівників та відразу проводити їх сплату.

# Середовище розробки

Розроблений програмний продукт написаний на мові програмування C++ в інтегрованому середовищі розробки програмного забезпечення (IDE) Microsoft Visual Studio. Для написання програмного продукту була обрана саме мова програмування C++ завдяки своїй популярності та широкому спектру застосування. В майбутньому це дозволить при необхідності удосконалювати створений програмний продукт.

# Формули розрахунку заробітної плати та податків з неї

Нарахування заробітної плати на підприємстві здійснюється:

- за окладом = оклад / кількість робочих днів \* кількість відпрацьованих лнів:

- разом з премією = заробітна плата за окладом + премія.

Формули розрахунку податків з заробітної плати працівників:

- податок на доходи фізичних осіб або прибутковий податок (ПДФО) на сьогоднішній день становить 18% від нарахованої заробітної плати.  $\Pi\mu\Phi$ O = 3 $\Pi * 0.18(18\%)$ .

- військовий збір (ВЗ), який був запроваджений як тимчасовий податок у 2014 році для фінансування Збройних сил України та складає 1,5% від нарахованої заробітної плати.

$$
- B3 = 3\Pi * 0.015(1.5\%).
$$

Нарахування єдиного соціального внеску (ЄСВ) на заробітну плату. На даний момент ставка ССВ становить 22% з заробітної плати при граничному розмірі доходу, 15 розмірів мінімальної заробітної плати, на даний момент 97 500,00 гривень.

$$
ECB = 3\Pi * 0,22(22\%)
$$

Розрахунок лікарняних:

Лікарняні =  $3\Pi$  сер  $\times$  КД л  $\times$  К сс, де

КД л - кількість днів лікарняного.

К сс — понижувальний коефіцієнт страхового стажу.

ЗП сер – середньоденна заробітна плата. Для лікарняних розраховується за формулою:

 $3\Pi$  середня =  $3\Pi$  рп / КД рп, де

ЗП рп - сума заробітної плати за розрахунковий період.

КД рп - кількість календарних днів у розрахунковому періоді (святкові та вихідні дні не віднімаються).

Розрахунок відпускних:

Відпускні = 3П сер \* КД в, де

КД в - кількість днів відпустки.

ЗП сер - середньоденна заробітна плата. Для відпускних розраховується за формулою:

$$
3\Pi \text{ cep} = 3\Pi \text{ pn} / \text{ KJpn, ne}
$$

ЗП рп - сума заробітної плати за розрахунковий період.

КД рп - кількість календарних днів у розрахунковому періоді (за виключенням 11 святкових днів на рік).

Нарахування на заробітну плату індексації здійснюється за формулою:

```
Індексація = 3\Pi * К інд, де
```
К інд - коефіцієнт індексації.

# Робота програми

При вході бачимо • Головна  $\Box$  $\times$ заголовне вікно, зображене КИЇВСЬКИЙ НАЦІОНАЛЬНИЙ УНІВЕРСИТЕТ ТЕХНОЛОГІЙ ТА ДИЗАЙНУ з правої сторони. Дипломний проект на тему: На ньому вказані дані про проект, його тема та "Алгоритмічне та програмне забезпечення особа, яка виконувала дану для автоматизації обліку зарплати малих підприємств" роботу. Нижня частина вікна Виконав: студент гр. MrIT-21 містить кнопку «Почати Стужний Олександр роботу». Керівник: Резанова В. Г. Почати роботу

Після натискання кнопки «Почати роботу» з'являється вікно під назвою «Дані про працівників» відкрите на сторінці «Працівники».

На цій сторінці ми можемо додавати нових працівників до списку або редагувати чи видаляти введені дані.

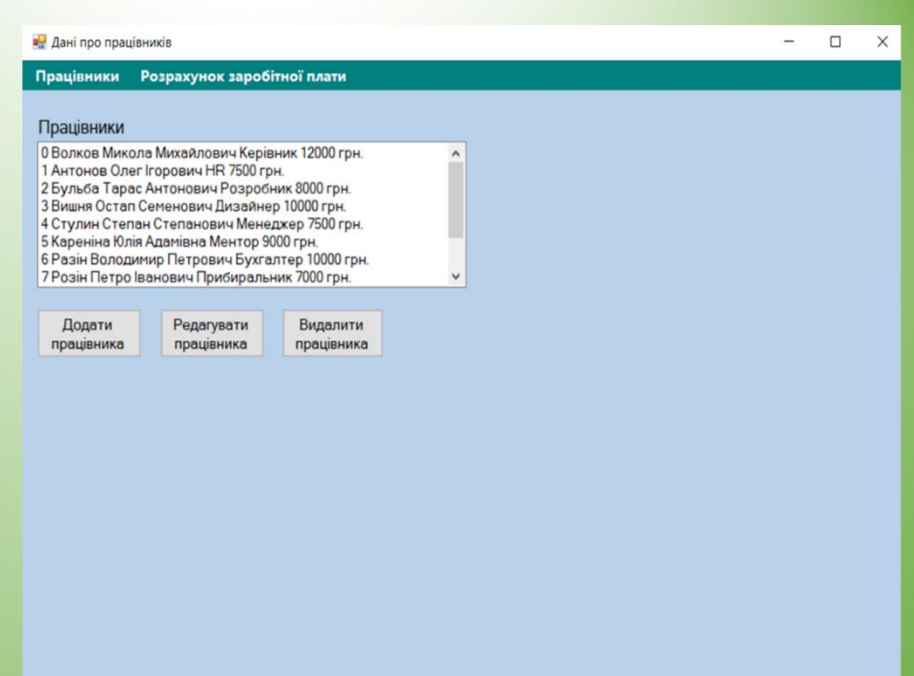

На сторінці «Розрахунок заробітної плати» у лівій стороні вікна знаходяться випадні списки з працівниками та періодами за які проводяться розрахунки, а у правій стороні вікна розташовані поля для вводу даних для розрахунку та кнопка «Розрахувати», яка запускає обчислення.

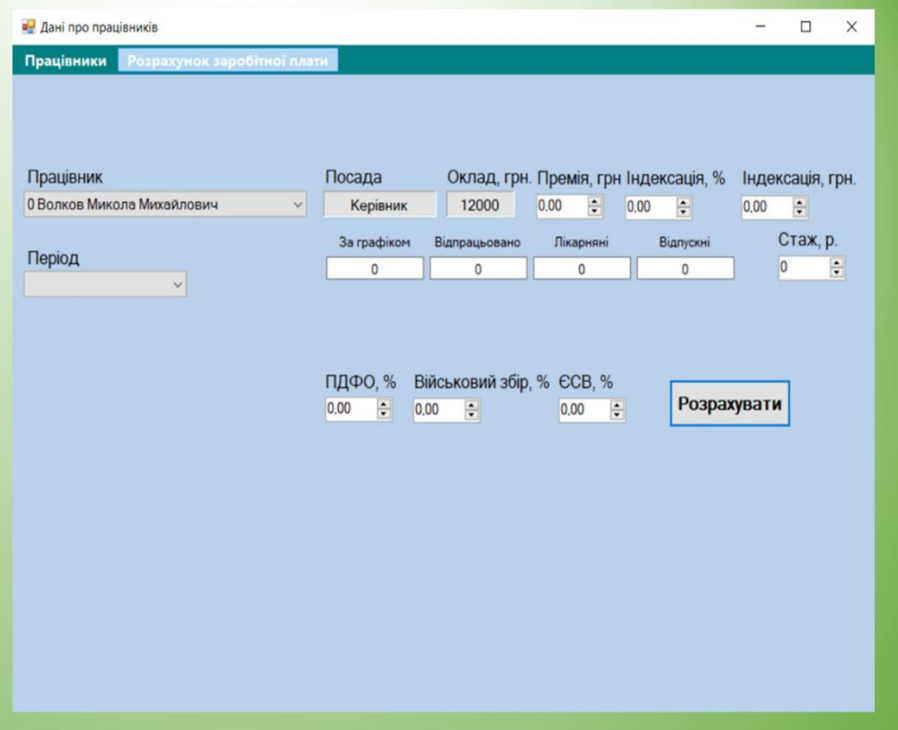

Після натискання кнопки «Розрахувати» отримуємо вікно «Розрахунок» з нарахованими до сплати сумами за вибраний розрахунковий період та кнопкою «Сплатити», яка запускає операцію сплати податків та виплату заробітної плати працівникам.

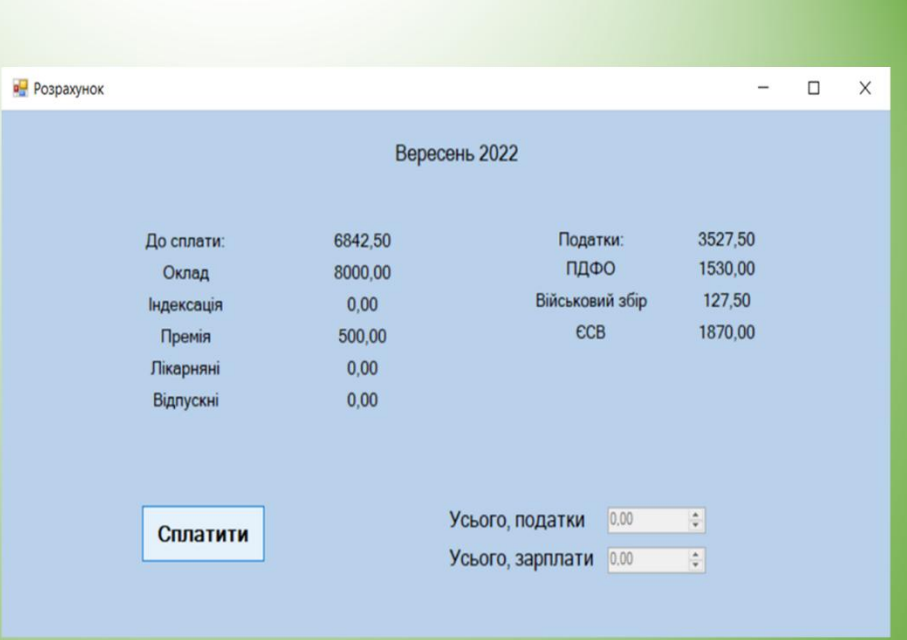

# Висновок

Підводячи підсумки даної роботи, можна сказати, що всі поставлені на початку роботи завдання були успішно виконані. Про це свідчить розроблений програмний продукт, який повністю відповідає вимогам, поставленим на початку роботи та повністю забезпечує виконання поставлених йому задач з проведення розрахунків та виплат заробітної плати та державних податків на підприємстві.

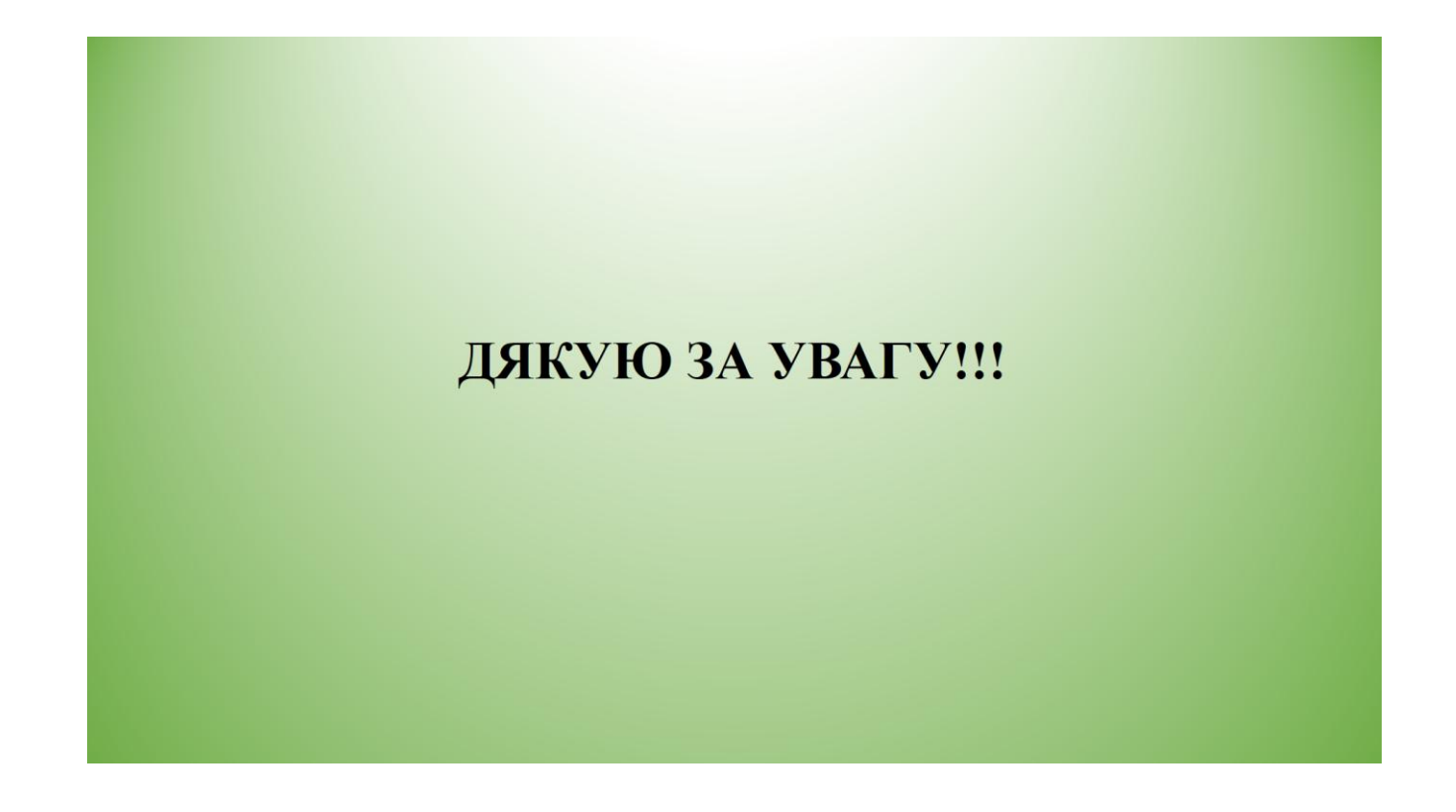